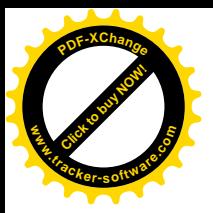

REPUBLIQUE ALGERIENNE DEMOCRATIQUE ET POPULAIRE

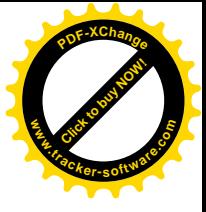

MINISTERE DE L'ENSEIGNEMENT SUPERIEUR ET DE LA

## RECHERCHE SCIENTIFIQUE

UNIVERSITE SAAD DAHLEB – BLIDA -

## FACULTE DE TECHNOLOGIES

DEPARTEMENT DE GENIE MECANIQUE

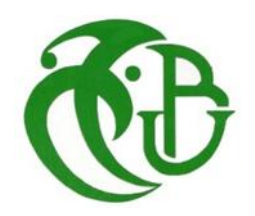

# **MEMOIRE**

Présenté en vue de l'obtention du diplôme de

## MASTER II

Option : conception mécanique

**Thème :** 

**Etude et conception d'un système de fixation pour les éprouvettes de la machine d'essai de fatigue en flexion rotative PREPUBLIQUE ALGERIENNE DEMOCINATIONS RECHERCHE SCIEN<br>
ELEN UNIVERSITE SAAD DAH<br>
FACULTE DE TECHN<br>
DEPARTEMENT DE GENI<br>
DEPARTEMENT DE GENI<br>
<b>CONTRE DE TECHN**<br> **CONTRE DE TECHN**<br> **CONTRE DE TECHN**<br> **CONTRE DE TECHN**<br> **CONT** 

Présente par : promoteur :

 **Haniche Saïd Dr. Temmar .M** 

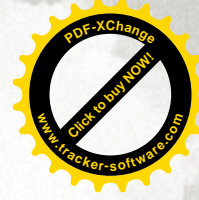

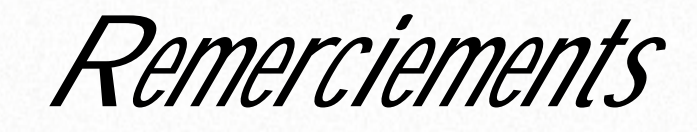

 *Je remercie en premier lieu « ALLAH » pour m'avoir donné la chance et la force à arriver à ce niveau d'études.* 

 *Je tiens à remercier mes très chers parents qui m'ont toujours encouragé et appuyé dans mes projets.* 

*Je remercie aussi ma famille et tous mes frères et toutes mes sœurs ainsi que tous mes amis sans les nommer, pour leurs constants encouragements tout au long de mon projet* 

 *Je tiens à remercier particulièrement mon encadreur* 

*Dr. TEMMAR Mustapha* 

**[Click to buy NOW!](http://www.tracker-software.com/buy-now)**

**.tracker-software.co<sup>m</sup>**

**www**

**<sup>P</sup>DF-XChang<sup>e</sup>**

 *Je saisis cette occasion pour remercier les enseignants de la faculté de technologie de l'Université de Blida.* 

 *Je remercie tous ceux qui ont contribué de près ou de loin à accomplir ce travail dans des meilleures conditions.* 

 *Je remercie les membres de jury pour avoir accepté de soutenir mon travail.*

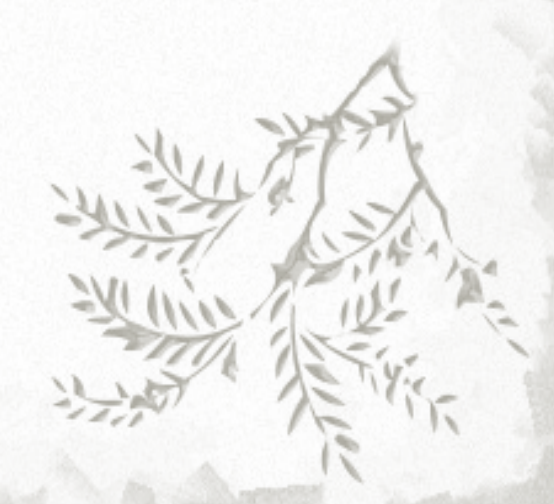

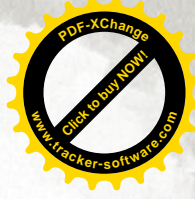

*Dédicaces* 

*Je rends un grand hommage à travers ce modeste travail, en signe de respect et de reconnaissance en vers : MES PARENTS Pour tous les sacrifices et leur soutien moral et matériel dont ils ont fait preuve pour que je réussisse.* 

*Je le dédie également à :* 

*la plus belle rencontre inattendue de ma vie pour son soutien constant dans les moments difficiles de mon travail ma femme* 

*Mes frèreset mes sœurs et Tous mes amis.* 

*.* 

**[Click to buy NOW!](http://www.tracker-software.com/buy-now)**

**.tracker-software.co<sup>m</sup>**

**www**

**<sup>P</sup>DF-XChang<sup>e</sup>**

*En un mot, à toute ma famille, mes amis et tous ceux qui ont contribué de prés ou de loin à ma formation.* 

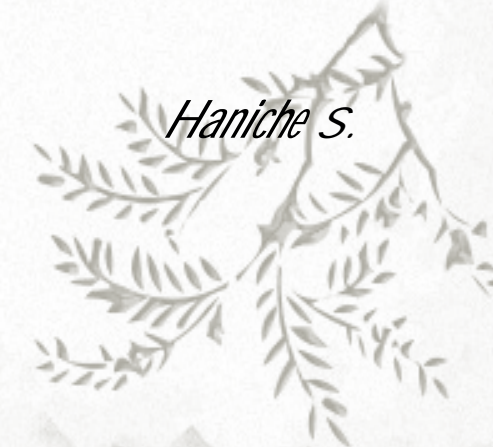

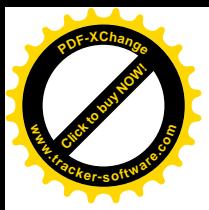

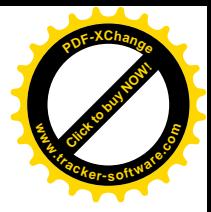

#### **Résumé**

 Aujourd'hui. Les constructeurs trouvent que la longue durée de vie de leurs projets et parmi les obligations de leurs clients, pour ce la ils sont étudie le phénomène de la fatigue.

 En effet, le travail que nous avons envisagé de réaliser dans ce mémoire est l'étude et la conception d'un système de fixation des éprouvettes, cette initiative a pour la réparation d'une machine d'essai de fatigue par flexion rotative.

 Pour ce faire, nous avons pris, dans un premier temps, une étude théorique générale sur se phénomène (la fatigue) .en suite l'étude et La conception qu'est faite par un logiciel de CAO "solidworks", et pour faciliter la réalisation ultérieure nous avons fait la gamme d'usinage et le programme d'usinage sur la **MOCN** 

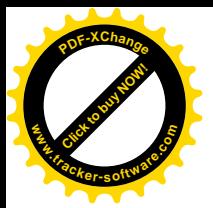

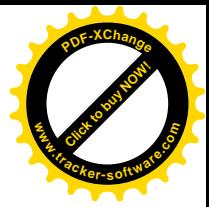

## liste des Tableaux :

### CHAPITRE 2

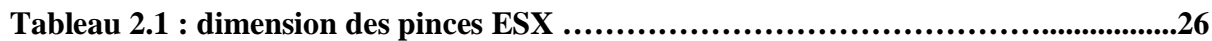

### CHAPITRE 3

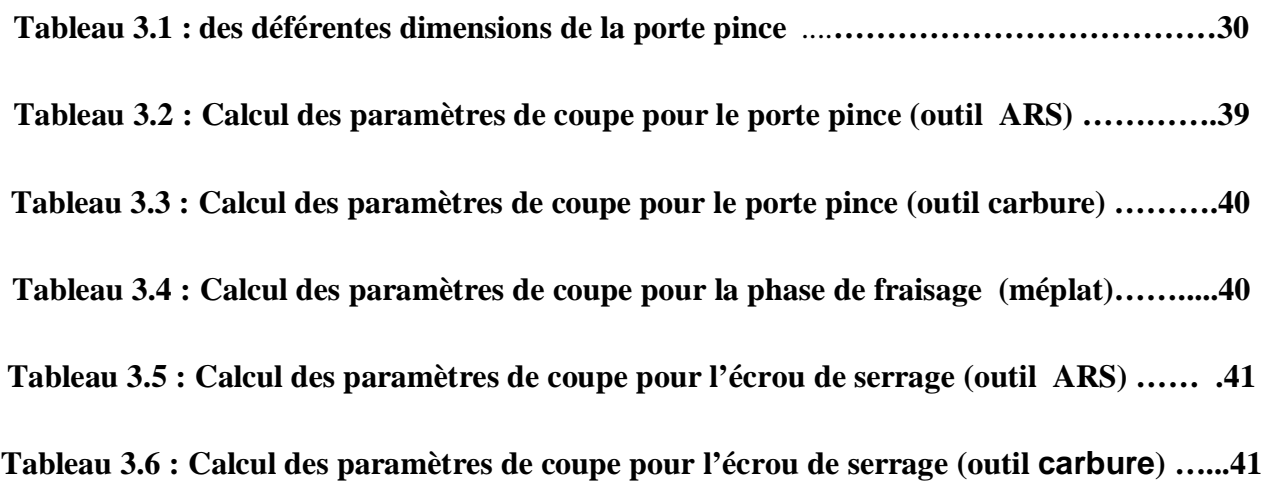

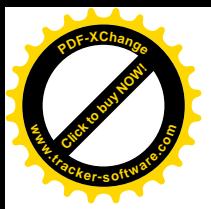

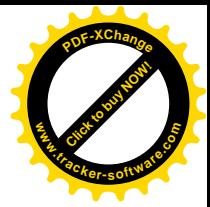

## liste des figures :

### CHAPITRE 1

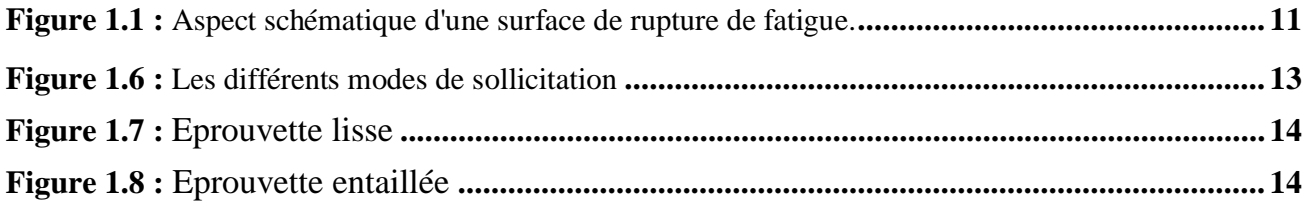

### CHAPITRE II

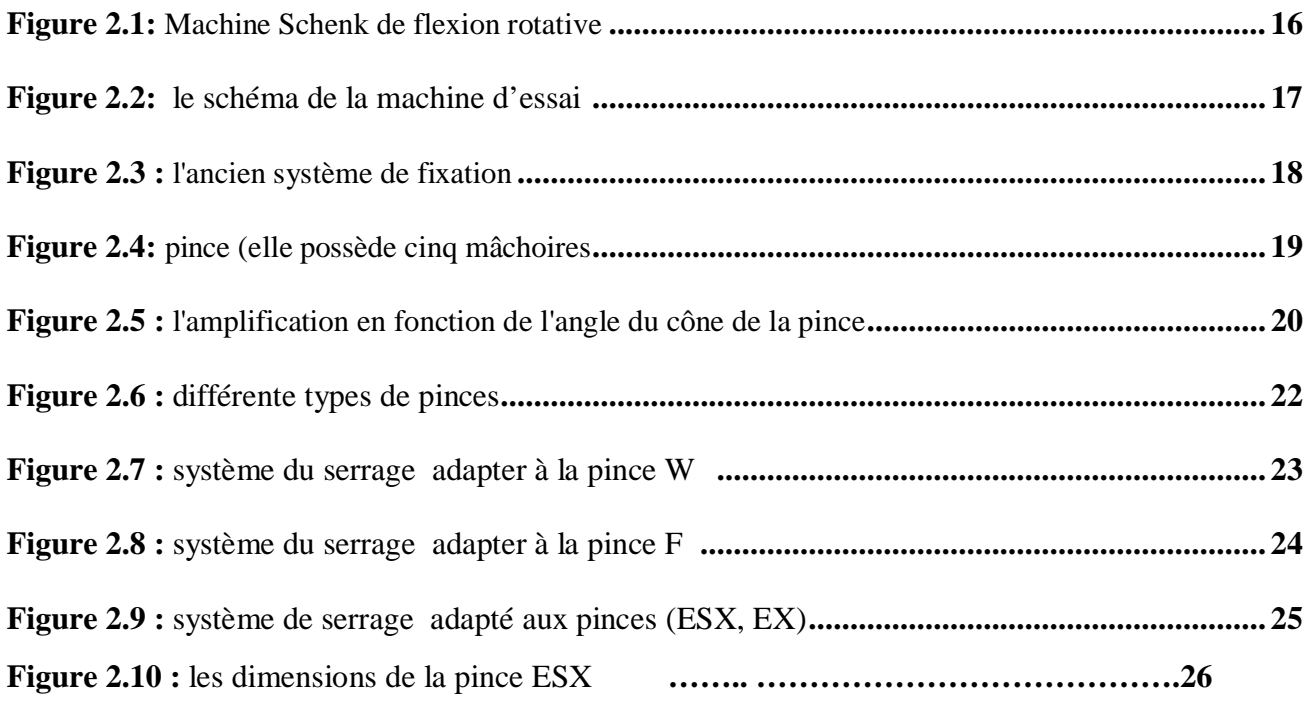

### CHAPITRE 3

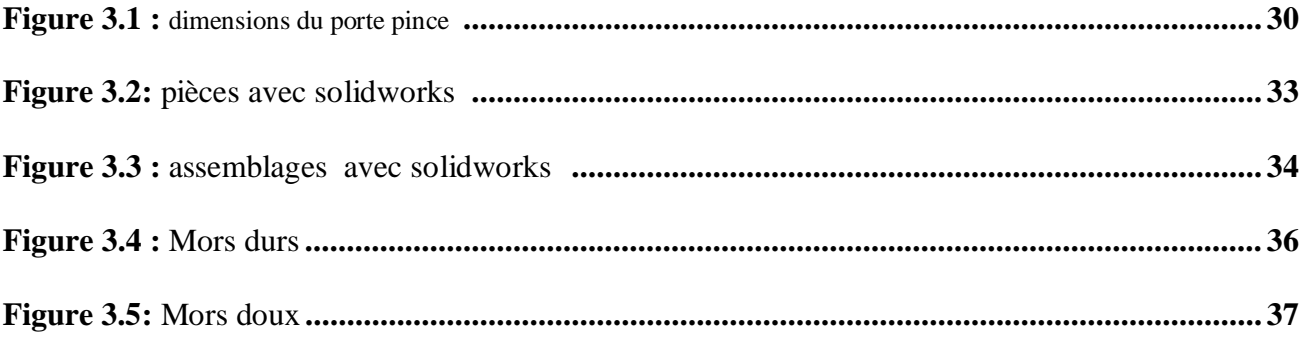

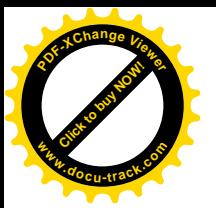

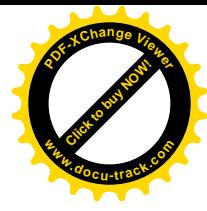

#### 1. Généralités sur la fatigue:

#### 1.1. Introduction:

De nos jours, l'homme utilise des systèmes de plus en plus perfectionnés et crée pour avoir une durée de vie suffisamment longue, permettant à la fois la satisfaction du client et la rentabilité pour le constructeur. Soumis à des cycles de plus en plus intenses, les métaux sont mis à rude épreuve. Prenons l'exemple d'un train d'atterrissage d'avion qui est sorti plusieurs fois par jour et doit supporter un poids de quelques centaines de tonnes à chaque fois Pourtant ici l'approximation n'est pas permise et la défaillance d'un élément entraînerait la mort de nombreuses personnes.

 La fatigue des métaux prend toute son importance pour l'ingénieur responsable de l'exploitation. Il doit détecter cette menace qui reste le plus souvent invisible comme nous le verrons.

#### 1.2. Définition de la fatigue:

 La fatigue est une des principales causes de rupture des matériaux utilisés dans les constructions mécaniques, la fatigue apparaît dès qu'un ouvrage est en présence d'efforts variables dans le temps, d'efforts périodiques comme ceux des moteurs.

Dans la majorité des cas, ces ruptures se produisent pour des chargements répétés dont les maxima sont largement inférieurs à la résistance statique du matériau et sans modification du composant concerné, ce qui rend ce mode d'endommagement particulièrement sournois.

#### 1.3. Les dommages par fatigue

La notion de dommage regroupe en général 2 définitions différentes, une notion physique l'autre descriptif.

• Le dommage physique correspond aux variations des propriétés physiques des matériaux lorsqu'il y a fatigue, variations qui reflètent les modifications de structure

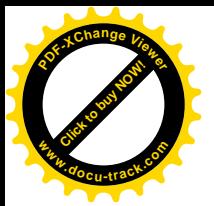

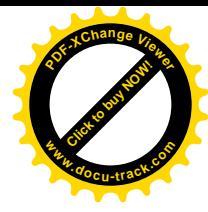

consécutives à l'action des sollicitations périodiques.

• Le dommage descriptif est l'histoire des déformations des matériaux quelles que soient leurs causes.

 De plus cet endommagement ne s'accompagne le plus souvent d'aucune modification apparente de forme ou d'aspect de la pièce. Bien que la fissuration par fatigue soit progressive, la rupture apparaît brutalement lorsque la fissure dépasse la taille critique

 Le but des ingénieurs est de procéder à des contrôles non destructifs qui permettent de regarder sans endommager.

#### 1.4. Endurance et limite d'endurance:

#### 1.4.1. Endurance:

 Si le terme fatigue a été consacré par l'usage pour désigner la cause de cette défaillance en service, on a appelé endurance l'aptitude à résister à la fatigue.

#### 1.4.2. Limite d'endurance:

 Ce terme désigne la limite supérieure de la contrainte que l'on peut appliquer indéfiniment sans amener de rupture.

 La limite d'endurance conventionnelle est la valeur maximale de la contrainte qui n'entraîne pas la rupture avant un nombre de cycles donné souvent spécifié par le cahier des charges.

#### 1.5. Les types de fatigues :

La rupture par fatigue peut être provoquée par plusieurs processus. Parmi ces processus:

Les charges cycliques appliquées à des températures élevées par rapport à la température de fusion du matériau causent un endommagement de type fatigue-fluage.

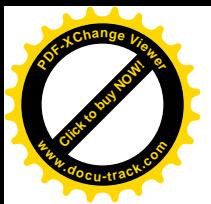

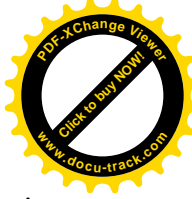

- Les variations de température au cours du temps engendrent également des sollicitations thermiques responsables du phénomène de fatigue thermique.
- Lorsque la température et la sollicitation mécanique extérieure varient au cours du temps, on parle de fatigue thermomécanique
- Des sollicitations répétées en présence d'un milieu corrosif donnent lieu à de la fatiguecorrosion.
- On peut encore citer le phénomène de fretting-fatigue qui résulte de contraintes engendrées aux interfaces par le mouvement relatif de deux solides.

 Un très grand nombre de ruptures en service peut être attribué à l'un ou l'autre de ces processus.

#### 1.6. Mécanisme de la fatigue :

#### 1.6.1. Morphologie d'une surface de rupture:

L'examen macroscopique de la surface de rupture d'une pièce rompue par fatigue fait ressortir généralement trois zones schématisées sur la Figure 1-1:

- $\blacksquare$  un site d'amorçage;
- $\blacksquare$  une zone de propagation stable;
- $\blacksquare$  une surface de rupture finale.

 Ces différentes zones apparaissent plus ou moins distinctement suivant le mode de sollicitation, la géométrie de la pièce et le degré d'oxydation ou de corrosion.

 Le site d'amorçage est généralement identifiable par la présence de lignes de rivière notées R sur la Figure 1-1 et convergeant vers un même point P de la surface de rupture. Cette surface est composée de deux zones distinctes et notées A et B (Figure 1-1).

 La zone A, d'aspect lisse et plus ou moins mat, correspond à la phase de propagation stable et se caractérise souvent par la présence de lignes concentriques, comparables aux marques laissées sur le sable par la mer et correspondant à des lignes d'arrêt de la fissure (Figure 1-1).

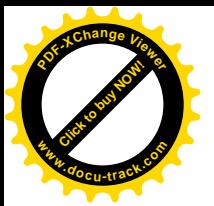

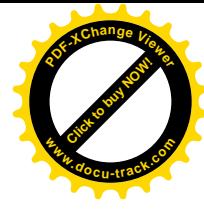

 Ces lignes permettent, lors d'expertises, de retracer l'historique de la propagation au travers des contrastes générés par les différences de vitesses de propagation et les phases d'arrêt.

 Lorsque plusieurs fissures s'amorcent simultanément, le front de fissure revêt un aspect plus rectiligne.

 Au cours de la propagation, la concavité du front de fissure peut évoluer et d'autres lignes de rivière, convergeant vers la zone de rupture finale, peuvent apparaître.

 Enfin, la rupture finale, représentée par la surface B sur la Figure 1-1, se distingue par un aspect plus brillant et granuleux suivant les matériaux.

 La transition entre les deux zones est souvent caractérisée par l'apparition de lèvres de cisaillement.

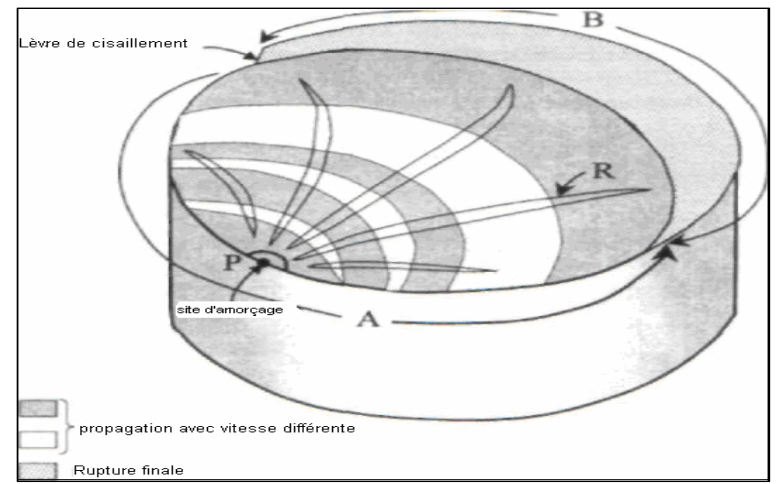

Fig 1-1: Aspect schématique d'une surface de rupture de fatigue.

#### 2. Essais de fatigue:

#### 2.1. Objet des essais de fatigue:

L'objet des essais de fatigue est de déterminer le comportement d'éprouvettes de métal, de pièces ou d'ensembles mécaniques, sous des sollicitations de contraintes périodiques, analogues à celles qui se produisent dans la pratique lors des sollicitations de service.

Les essais sur pièces ou structures mécaniques correspondent généralement à l'un des trois objectifs :

• vérifier la conformité d'un produit à une norme ou à un cahier des charges ;

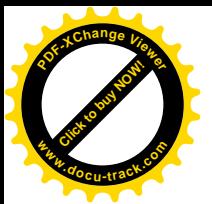

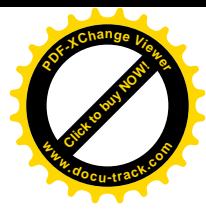

- valider ou optimiser un nouveau produit ;
- rechercher des solutions constructives à la suite de l'avarie d'un composant en service.

Dans les trois cas, il s'agit, le plus souvent, de contrôler que la pièce ou la structure peut subir sans fissuration ni rupture un nombre de cycles fixé, d'amplitude de contrainte donnée.

La difficulté de la mise en œuvre des essais correspondant à ces trois cas, concerne :

- le mode de sollicitation : points d'application et direction d efforts ou des déplacements;
- le niveau de l'amplitude de sollicitation qui doit être représentatif des sollicitations rencontrées en service.

De leur côté, les essais sur éprouvettes correspondent :

- à optimiser un mode de fabrication : la difficulté réside dans cas à reproduire sur une éprouvette, généralement de petite dimension, l'effet réaliste des conditions de service ;
- à valider de nouvelles solutions technologiques ; c'est le cas en particulier, des assemblages pour lesquels l'effet d'échelle peut jouer un rôle essentiel sur les résultats;

#### 2.1.1. Principe des essais de fatigue de flexion rotative :

Dans les essais de flexion rotative, 1'éprouvette, entraînée en rotation, est soumise à un effort de flexion de direction fixe, par conséquent, toutes les fibres , sauf la fibre neutre, sont successivement tendues puis comprimées.

Il existe deux modes de montage de 1'éprouvette : en console (en porte-à-faux), ou sur deux appuis. Si l'effort est appliqué en un point, le moment de flexion varie linéairement le long de l'éprouvette (fig 1-6 a et b). S'il est appliqué en deux points, le moment de flexion peut être constant tout le long de la partie utile de l'éprouvette (fig 1-6 c et d).

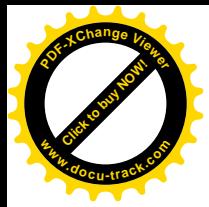

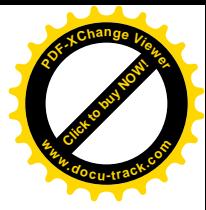

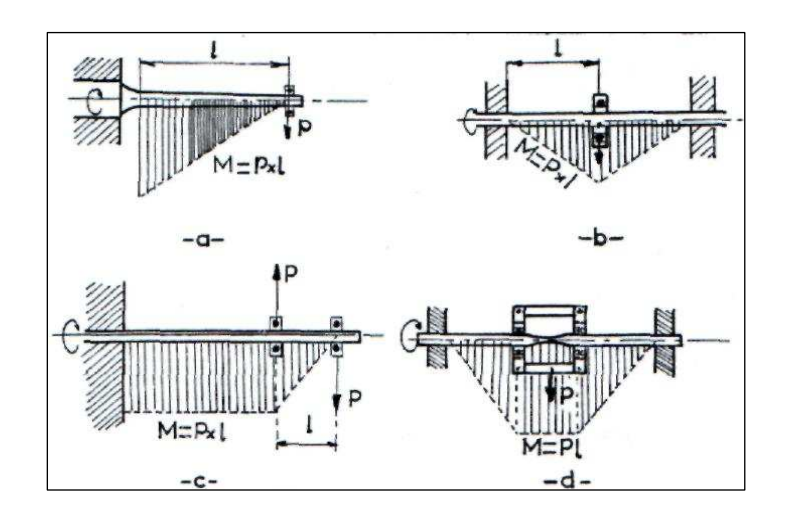

Fig 1-6 : Les différent modes de sollicitation.

Dans chaque cas, l'éprouvette tourne à une certaine vitesse, et supporte l'effort (donné par un poids) par le moyen d'une chape montée sur un roulement à billes.

Chaque révolution correspondant à une période ou à un cycle de l'effort et les contraintes agissantes sur chaque fibre seront donc alternées pure ou symétrique.

La contrainte de la fibre externe, qui est la plus sollicitée, se calcule par la formule de NAVIER :

$$
\sigma = \frac{M}{(I/V)}
$$

Avec:

M : moment fléchissant par rapport à la section considérée M=PL ; P : charge appliquée

L : distance de l'axe d'application de la charge à la section considérée ;

I : moment d'inertie de la section par rapport à l'axe neutre ;

V : distance de la fibre neutre à la fibre externe.

 $I/V = \pi d^3/32$  (Cas d'une section circulaire).

#### 2.2. Les éprouvettes utilisées dans l'essai de fatigue :

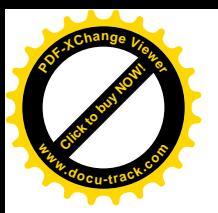

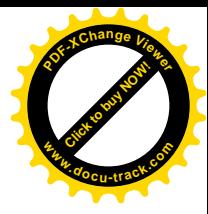

On utilise principalement deux formes d'éprouvettes:

#### 2.2.1. Eprouvettes lisses:

Elles sont de formes cylindriques avec une partie utile de diamètre 8 mm  $\pm$  0.02, et de deux têtes (pour le serrage) de diamètre 12 mm compatible avec les fourreaux de serrage de la machine. Ces deux parties sont raccordées par un congé de rayon de 30 mm pour diminuer la concentration de contrainte dans la partie utile de l'éprouvette. Les longueurs et d'autres précisions sont citées dans la figure 1-7.

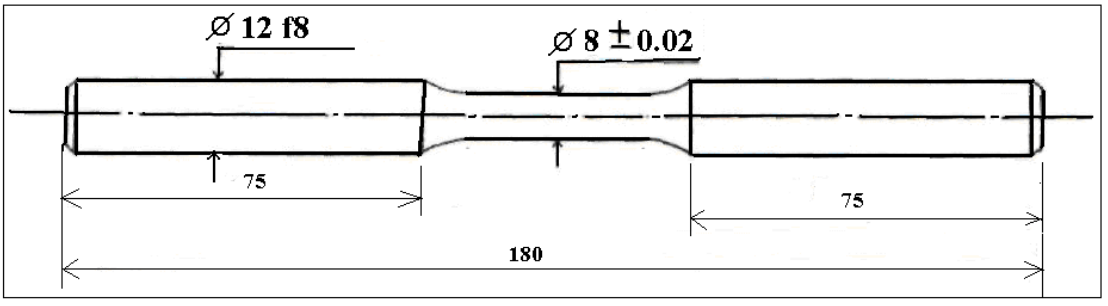

Fig 1-7 : Eprouvette lisse

#### 2.2.2. Eprouvette entaillée:

L'éprouvette entaillée à la forme générale d'une lisse avec les mêmes dimensions seul la partie utile, ou elle a un diamètre extérieur de 10 mm avec une entaille au milieu, de profondeur 1 mm ce qui donne un diamètre de 8 mm (fig 1-8).

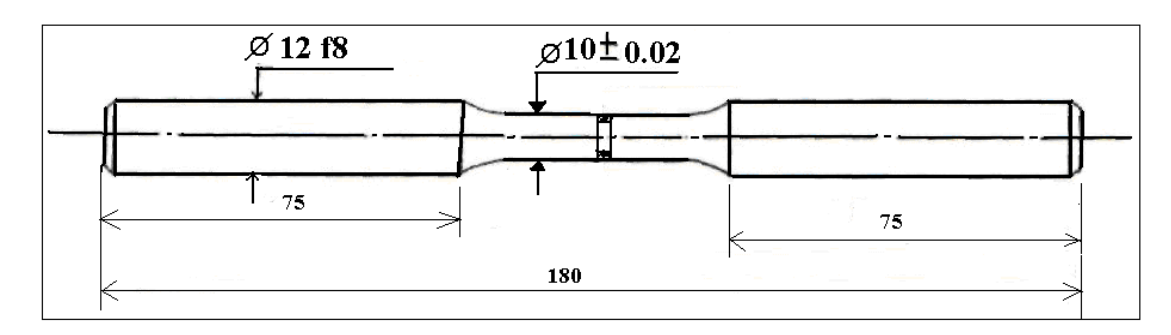

Fig 1-8: Eprouvette entaillée

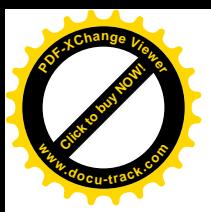

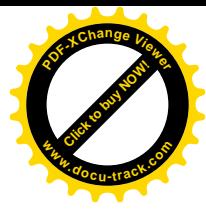

### 1. Introduction:

Dans ce chapitre on va d'abord décrire la machine et le problème posé, puis décrire le système de fixation envisagé.

### 2. La machine d'essai de flexion rotative:

#### 2.1. Présentation de la machine:

On possède dans notre laboratoire, une machine de flexion rotative, type «schenck » datée de 1954, d'une vitesses rotation de 2760 tr/mN, 0.32 kW de puissance,moment maximum:38Nm ,fréquence de fonctionnement:50Hz .

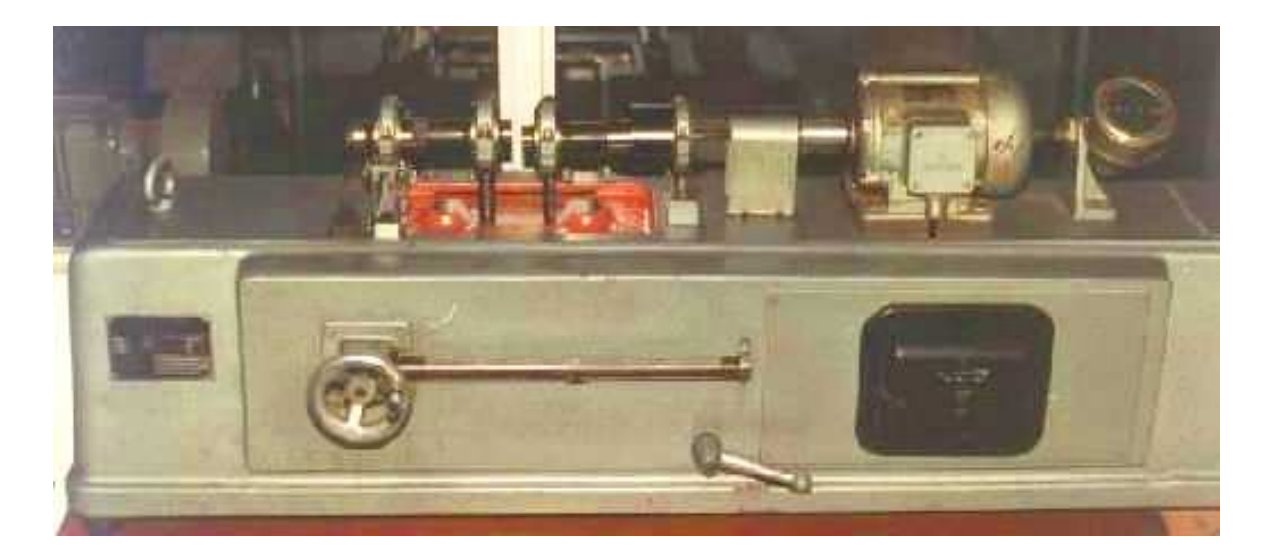

Fig 2-1 : Machine Schenk de flexion rotative.

#### 2.2. Principe de fonctionnement et description de la machine:

 Cette machine permet l'entraînement d'éprouvettes à 2760 tr/mn, en les sollicitant par un système de mise en charge en deux appuis, qui est monté sur un socle rigide et lourd permettant de minimiser les effets des vibrations.

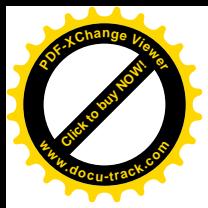

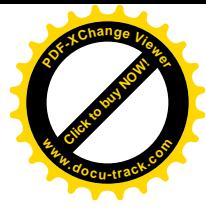

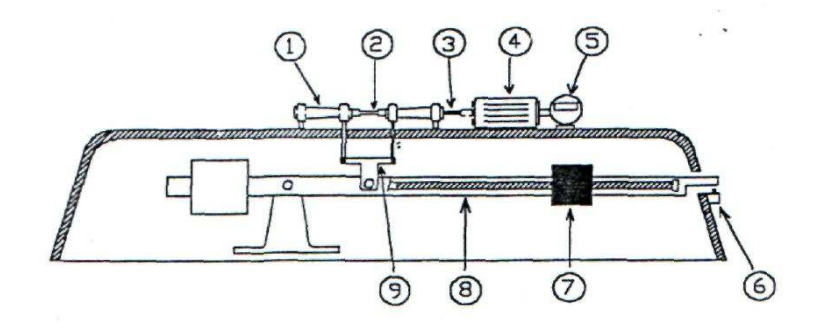

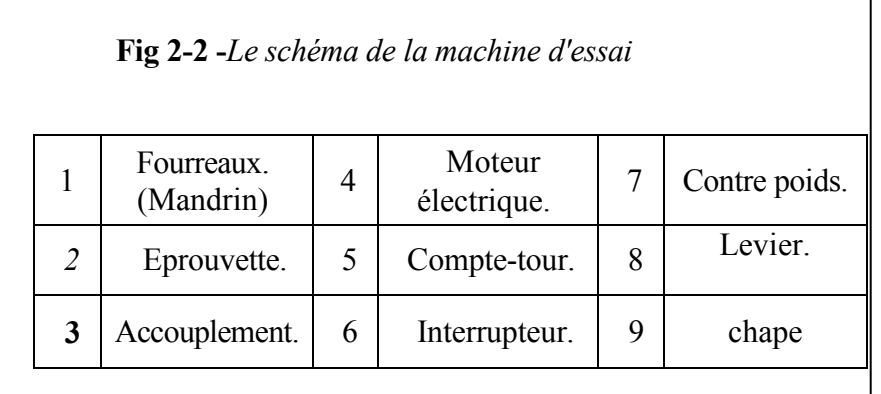

#### La machine d'essai utilisée est structurée en deux parties principales:

- $\triangleright$  Une partie tournante : composée de deux fourreaux (1) à l'intérieur de chaque fourreaux est monté une pince qui permet le serrage de l'éprouvette (2). Sur chaque fourreau sont montées deux roulements rotules à deux rangés de billes qui assurent le guidage en rotation. L'un des fourreaux (gauche) est relié à un moteur électrique (4), tournant à 2760 tr/min avec un accouplement élastique avec un ressort (3) et le moteur et relié à un compte-tours (5) qui indique le nombre de cycles effectués par l'éprouvette pendant l'essai.
- $\triangleright$  une partie de chargement : Composée principalement d'un levier(8) sur lequel peut glisser une masse (7) dont le déplacement est mesuré grâce à une aiguille coulissante le long d'une règle de 300 mm.. Ce levier est relié aux deux fourreaux par l'intermédiaire d'une chape (9) de manière à transmettre à la partie tournante l'effort produit par la masse coulissante. Le levier peut entrer en contact avec un coupe circuit lors de la rupture de l'éprouvette ce qui permet de mesurer le nombre de cycles

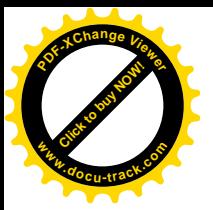

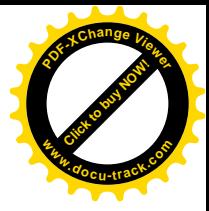

effectués sous une certaine charge jusqu'à rupture.

### 3. L'ancien système de fixation et son problème:

Le système d'origine endommagé est présenté sur la figure ci-dessous

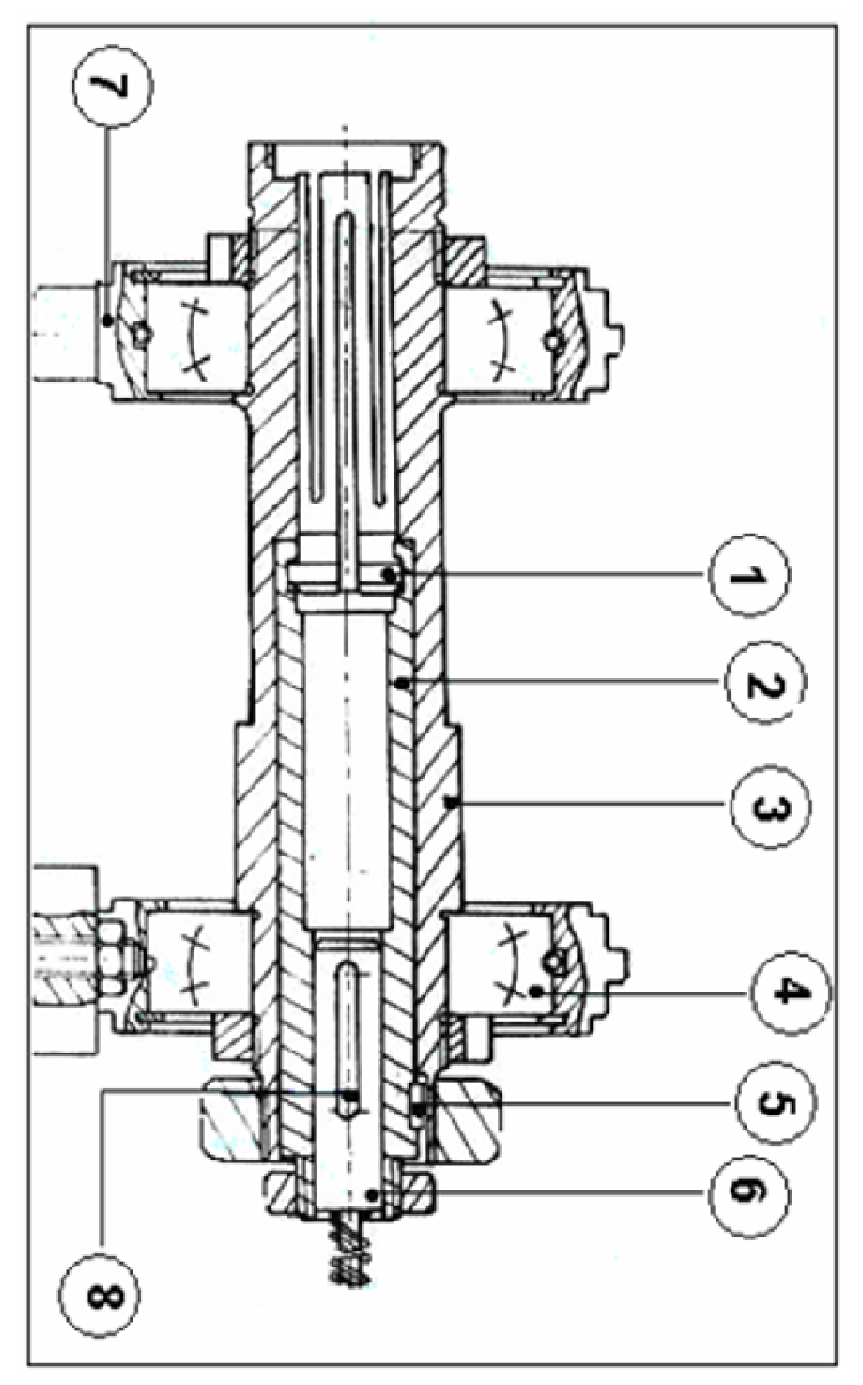

Fig 2-3 : l'ancien système de fixation

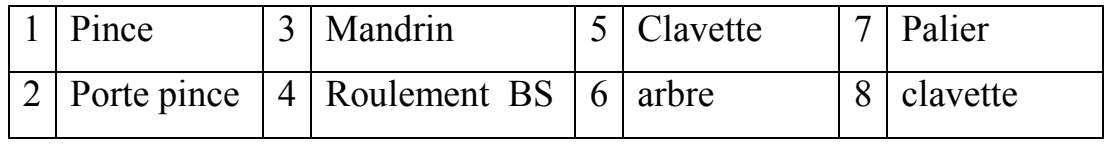

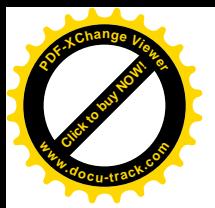

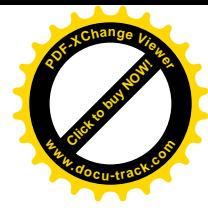

#### Procédé de fonctionnement:

L'éprouvette est serré de chaque coté par l'intermédiaire d'une pince élastique logées dans des fourreaux de même conicité, les deux écrous mantes sur le fourreaux permettent de tirer le porte pince qui va a son tour serrer la pince.

#### Le diagnostic établi a révélé les problèmes suivants:

- 1. glissement de l'éprouvette dans la pince : le taux de serrage qui n'est pas trés élevé.
- 2. cassure de la pince : il existe deux pinces dans la machine et sont toutes les deux partiellement cassées

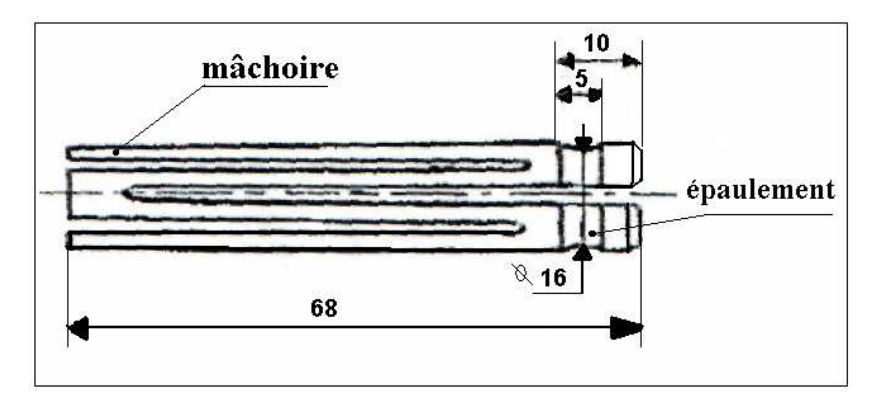

Fig 2-4: pince (elle possède cinq mâchoires)

- La pince située dans la partie droite du système de fixation de l'éprouvette, présente deux mâchoires cassées.
- - La pince située dans la partie gauche du système de fixation de l'éprouvette, ne peut pas se loger dans le porte pince à cause de l'absence d'un épaulement.

#### 3- l'inexistence de ces pinces dans le marché.

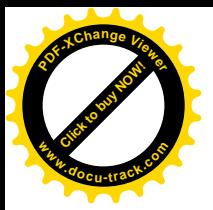

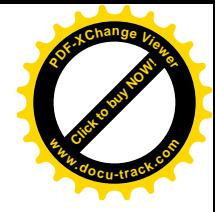

### 4. Les différents systèmes de fixation proposés comme solution :

#### 4.1. Critère de choix du système :

On constate donc que le problème principal se pose au niveaux des pinces.

 Il faux donc concevoir un autre système de fixation en utilisant les nouvelles pinces disponible sur le marche actuel, en vérifiant les conditions suivantes :

#### A) La performance (taux de serrage élevé)

Le taux de serrage dépend de deux paramètres :

- 1) l'angle du cône : plus l'angle est faible plus le serrage est élevé.
- 2) Le coefficient de frottement : dépend de la matière de la pièce à serrer.

La force de serrage se calcule selon la formule suivante:

 $N = F \times A$  N: Force de serrage [N] F : Force de traction [N]

m : Coefficient de frottement A: Amplification

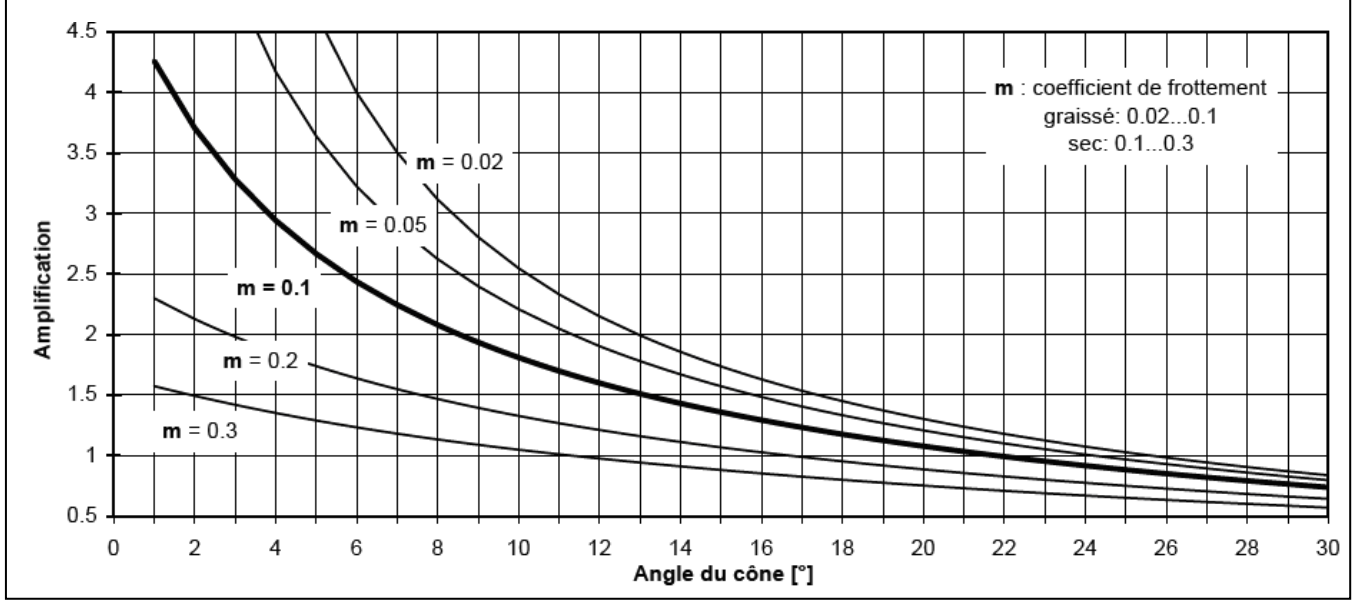

Fig 2-5 : l'amplification en fonction de l'angle du cône de la pince [WEB 1]

#### B) Interchangeabilité facile de la pince

C) Pouvoir réaliser le système de fixation en respectant les dimensions prévues

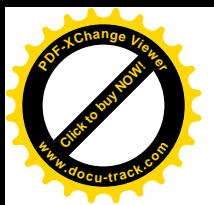

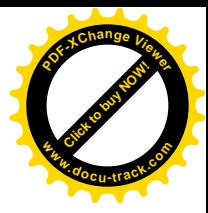

Vue qu'on a des cotes très limitées par exemple :

- $\blacktriangleright$  le diamètre de la gorge et de 30.
- le diamètre de l'éprouvette et de 12.

- Pour cela les étapes qu'on doit prendre pour choisir ce système sont :

- I) Trouver les pinces.
- II) Les comparer et choisir celle qui vérifie ces conditions.

#### 4.2. Type de pince :

Il existe plusieurs types de pinces, qui différent par leur propriété et leur système de fixation, elles sont destinées aux machines de tournage , mais aussi pour les utilisateurs de pinces en général. [WEB 1]

Voici quelque type de pinces :

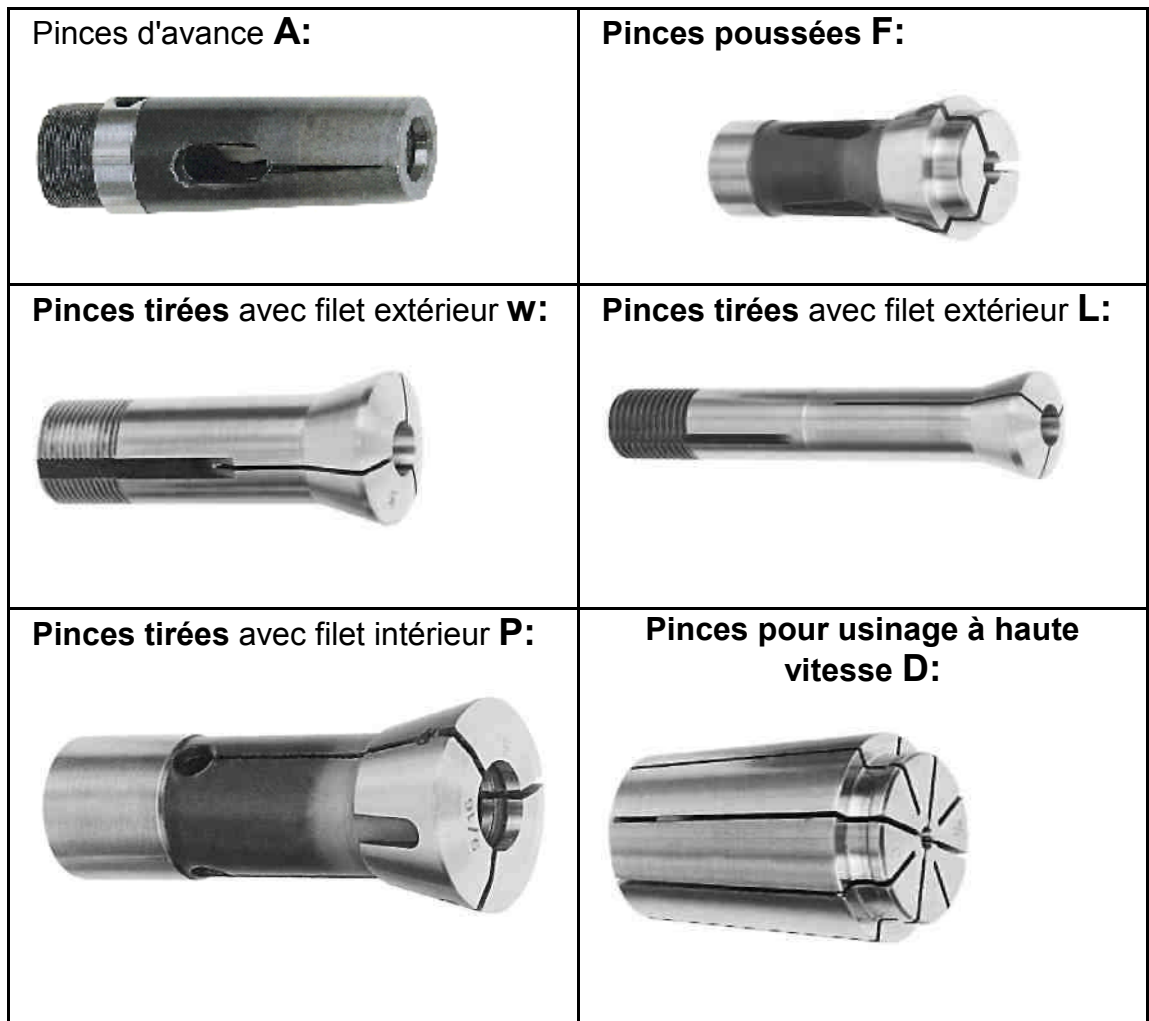

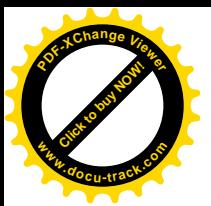

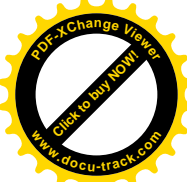

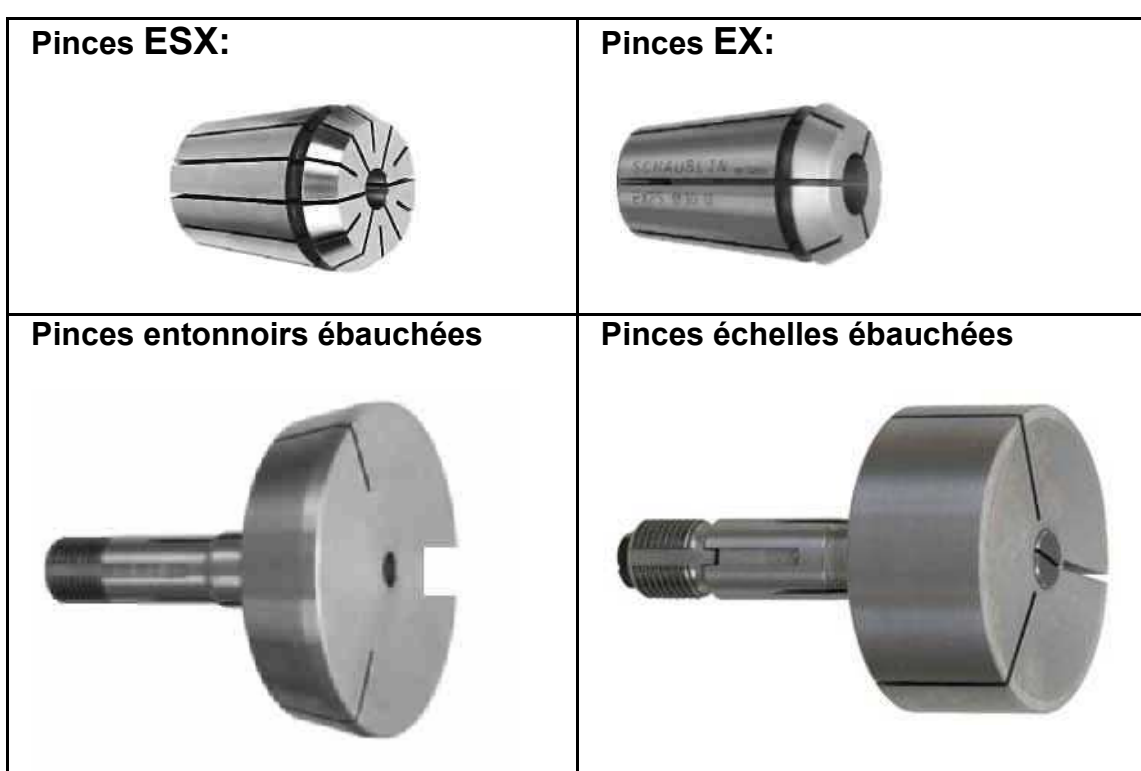

Fig 2-6 : différents types de pinces [WEB 1]

#### 4.3. Choix des pinces :

Comme on a plusieurs type de pinces ce qui nous amène a choisir celles qui répandent aux conditions définies auparavant.

Les étapes prises pour faire le choix des pinces sont:

#### A) Voir la disponibilité sur le marché:

Ce qui nous permet d'éliminer les pince suivante :

- Pinces échelles ébauchées
- Pinces entonnoirs ébauchées
- Pinces pour usinage à haute vitesse **D**
- Pinces d'avance A (plus problème de glissement)
- Pinces tirées avec filet intérieur P

B) Comparer les propriétés des pinces qui restent :

Pour cela on va définir les propriétés de chaque pince

#### 4.3.1. Pinces tirées avec filet extérieur w:

Le serrage s'effectue en tirant la pince dans son logement au moyen d'une clé de serrage.

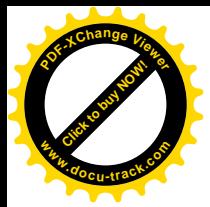

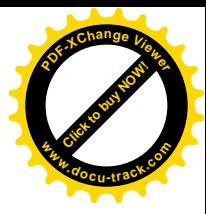

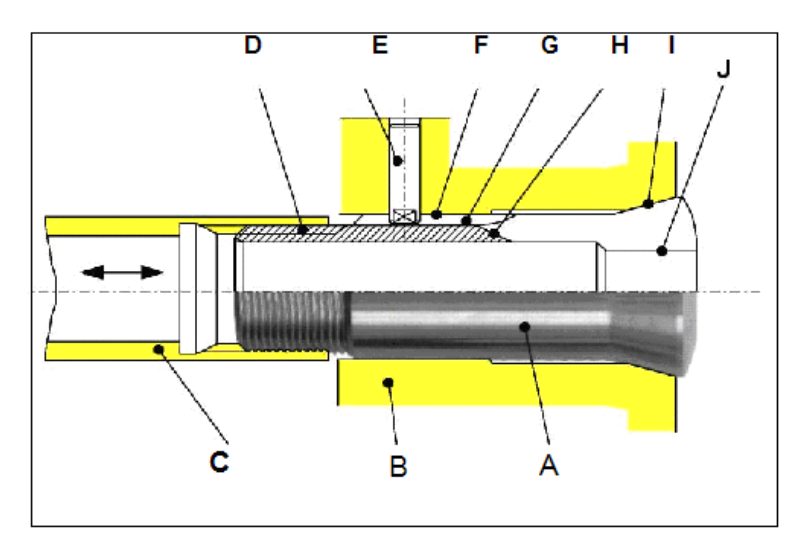

Fig 2-7 : système des serrage adapter à la pince W [WEB 1]

- 
- 
- C: Clé de serrage H: Fente
- 
- E: Goupille de position **J:** Alésage
- A: Pince **F: Diamètre de guidage**
- B: Logement G: Entrée de clavette
	-
- D: Filet de serrage I: Cône de serrage
	-

#### a) Propriété :

 -Elles se distinguent des autres pinces tirées par leur filet extérieur, dont le diamètre nominal correspond pratiquement au diamètre du corps de la pince. [WEB 1]

 -Elles sont principalement recommandées pour les tours outilleurs et les machines de haute précision. [WEB 1]

 -L'ouverture de ces pinces est très peu prononcé. Pour obtenir une bonne concentricité, il est recommandé d'employer une pince par 0,1 mm de diamètre d'alésage. [WEB 1]

-Les alésages de ces pinces sont lisses.

- Le coût de la pince est de 2300 DA .

#### b) Les inconvénients :

- Difficile de réalisé le filetage intérieur de la clé de serrage ∅M14.75x1.25
- $\triangleright$  L'angle du cône 15°, ce qui diminue le taux de serrage.

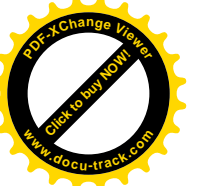

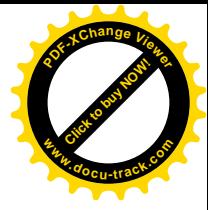

#### 4.3.2. Pinces poussées F:

#### a) Principe de serrage de la pince poussée:

La pince est introduite dans la douille coulissante et vient s'appuyer sur le ressort de compression. En vissant l'écrou de blocage sur la broche on poussent la pince dans son logement, celle-ci se trouve directement en position.

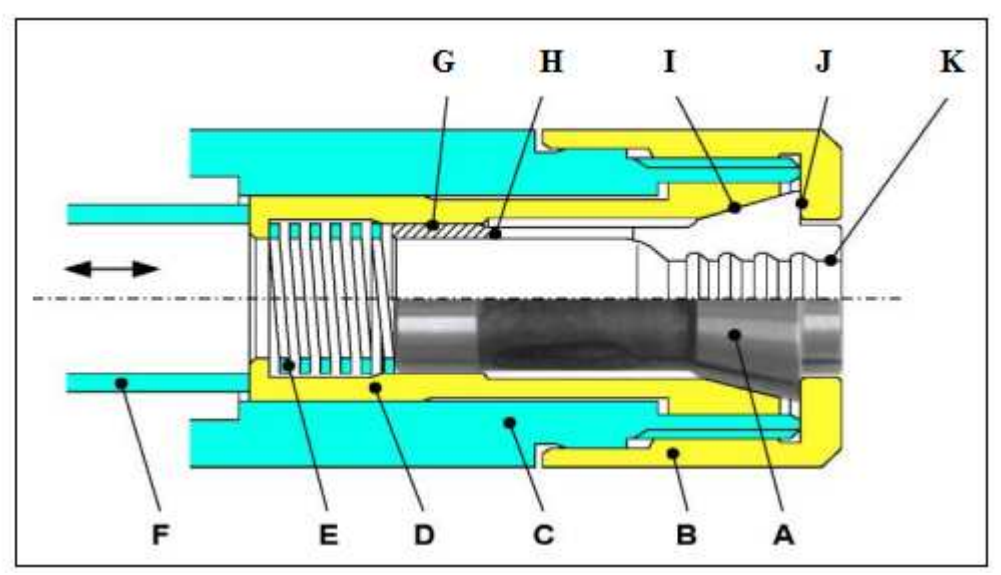

Fig2-8: système des serrage adapter à la pince  $F$  [WEB 1]

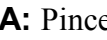

- B: Ecrou de blocage H: Fente
- 
- D: Douille coulissante J: Face d'appui
- E: Ressort de compression K: Alésage
- F: Tube de compression

e G: Diamètre de guidage C: Broche I: Cône de serrage

#### b) propriété :

 -A partir d'une certaine grandeur d'alésage, les alésages ronds sont lisses jusqu'au diamètre 8,99 mm et à partir de 9 ils sont rainurés. Les diamètres sont rainurés afin d'obtenir un meilleur serrage de la pièce et ainsi pouvoir transmettre une plus grande force de serrage. [WEB 1]

- Le coût de la pince est de 2100 DA

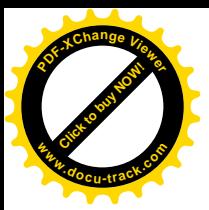

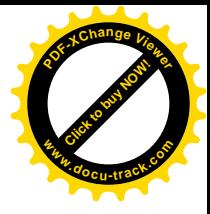

#### c) Les inconvénients :

 $\triangleright$  L'angle du cône 15°, ce qui diminue le taux de serrage.

#### 4.3.3. Pinces EX, ESX :

 Les pinces de ce groupe bénéficient d'un système d'extraction qui décolle la pince de son logement lors du desserrage de l'écrou.

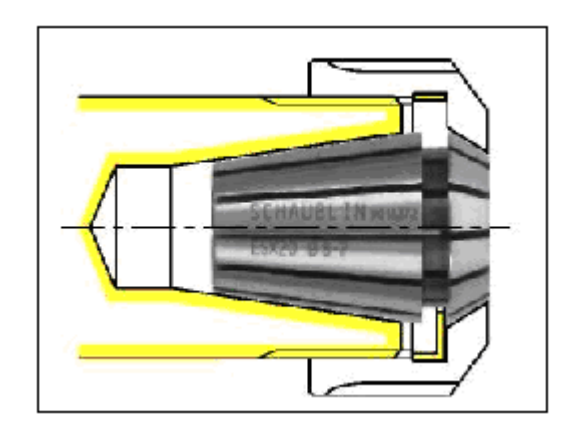

Fig 2-9 : système de serrage adapté aux pinces ( $ESX, EX$ ) [WEB 1]

#### a) propriété :

- Le coût de la pince est de 1800 DA

 -Pour le Type EX : La capacité de serrage est limitée au diamètre nominal (Tolérance h12).

-Pour le Type ESX :

- Pour la catégorie Gr. 9 : la capacité de serrage  $S = 0.5$  mm en dessous du diamètre nominal pour tous les alésages.
- Pour la catégorie Gr. 12 à 60 : 1 mm en dessous du diamètre nominal. [WEB 1]

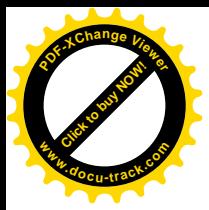

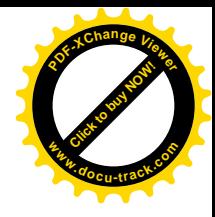

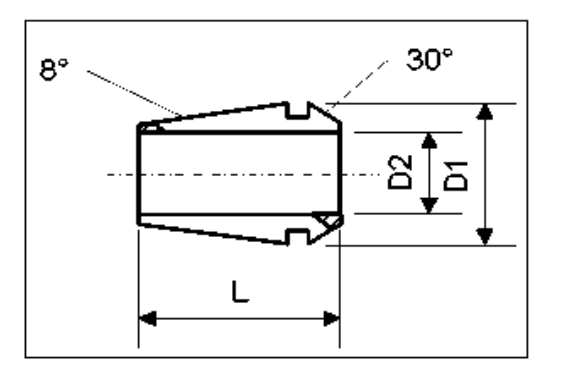

Fig 2-10 : les dimension de la pince ESX [WEB 1]

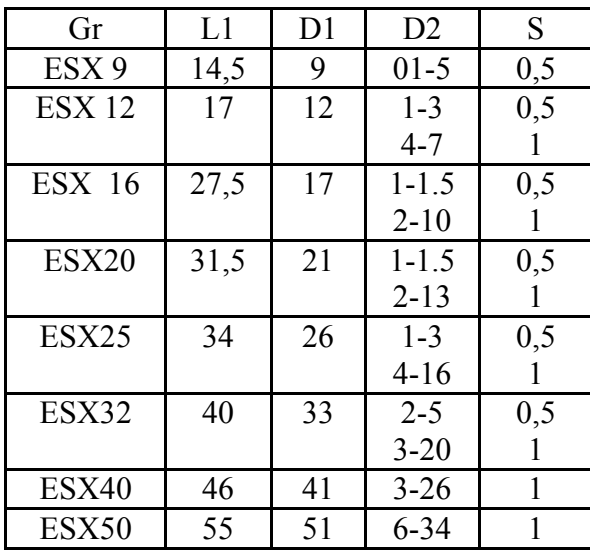

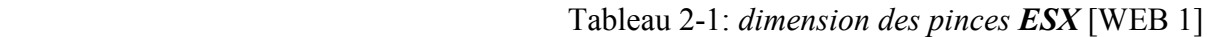

-D'apres les propriétés des deux pinces on voit bien que la pince ESX est plus efficace que la pince EX vu son taux de serrage .

#### 4.4. Le choix final :

 On remarque bien que le choix de la pince se joue entre les deux types F et ESX . Pour le choix final, les éléments de comparaison sont :

- > La pince ESX est la moins chère.
- $\triangleright$  Le taux de serrage de la pince ESX est plus fort.
- Les deux systèmes de fixation sont réalisables avec les mêmes conditions.

Ce qui explique le choix de la pince de la pince ESX comme élément de serrage.

#### 4.4.1. Choix des dimensions de la pince :

Pour cela on va se référer au tableau 2-1

Comme on est limité par le diamètre extérieur de la gorge (Ø 30), ainsi

Qu'au diamètre de l'éprouvette (Ø 12), on sera obligé de choisir la pince

<< ESX 20 >>.

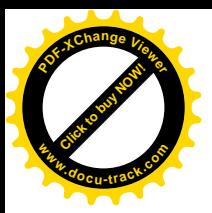

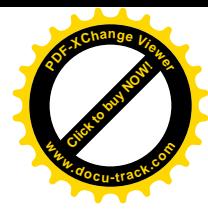

### 1. Introduction :

Le présent chapitre est considéré comme la partie principale de cette étude car elle est consacrée en particulier à la conception et les méthodes de réalisation du système de fixation.

#### 2. La partie conception :

 On a vu précédemment que le processus de conception est le passage de l'idée à l'objet.

En d'autre terme la conception est la base de toutes les réalisations industrielle,car c'est le chemin le plus efficace pour avoir un produit de précision en un moindre temps, ce qui explique l' importance de la conception dans un projet de réalisation .

L'utilité de cette conception et son avantage consiste à :

- $\triangleright$  Réaliser le système de fixation ;
- $\triangleright$  Avoir un support électronique ;
- $\triangleright$  Elle permettra de faire la simulation d'usinage de toutes les pièces dessinées ;
- $\triangleright$  Peut aussi nous aider à faire la simulation dynamique de la machine ;

#### 2.1. Les principales étapes de la conception

Les étapes prises pour faire cette conception sont les suivates

#### 2.1.1. Prendre les cotes des pièces principales de la machine :

Il est évident qu'avant toutes conceptions, la première étape après avoir fait la connaissance de la machine et son principe de fonctionnement est de connaitre les cotes principales a respecter liés a la machine.

Au départ nous nous sommes référés aux sujets de PFE concernant la machine, vue l'absence de quelques donnée essentielles, donc on était obligé de démonter les parties de la machine qui nous intéressent pour prendre toutes les mesures.

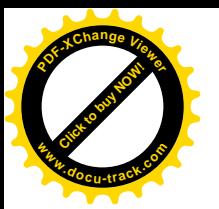

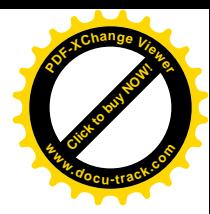

#### 2.1.2. Dessin de chaque pièce de la machine en 3D :

Il est indispensable pour faire les différents assemblages de la machine de dessiner chaque pièce toute seule en 3D, et pour le bureau des méthodes il est indispensable d'avoir le dessin de définition des pièces à usiner pour établir les gammes d'usinage.

Cette partie consiste :

 premièrement : à définir les pièces à usiner, déterminer les cotes et les tolérances et faire leur dessin de définition en 2D (voir page 77);

 $\triangleright$  deuxièmement : dessin de chaque pièce de la machine en 3D ;

#### a) Définition des pièces à usiner :

On s'est base lors du choix du système de fixation sur les trois critère suivant un système simple ; réalisable ; moins coûteux. Avec le système de fixation pince ESX on réduit l'usinage aux deux pièces suivantes :

- Le porte pince ;
- L'écrou de serrage ;

Après avoir sélectionné ces deux pièces, l'étape suivante consiste a faire le dessin de définition de chaqu'une d'elle. Pour cela, on doit d'abord déterminer les valeurs suivantes :

- **Les cotes tolérancées**
- Les tolérances géométriques :
- Les états de surface ;
- a) Pour le porte pince :

#### Les cotes tolérancées :

 Les tolérances fonctionnelles seront déterminées en prenant compte des fonctions de chaque surface ce qui nous permettra d'obtenir les valeurs suivantes :

> les surfaces ou ce places les roulements: la bague intérieure est ajustée avec serrage sur le porte pince ce qui donne la tolérance de Ø30 m5 (voir

Chevalier : guide du dessinateur industriel page 268) [5].

l'alésage avec rainure de clavette est un alésage normal de tolérance Ø18H7 (voir Chevalier : guide du dessinateur industriel page 52), toutes les

tolérances associées a la clavette et la rainure de clavette sont déterminées

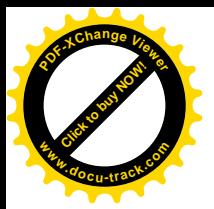

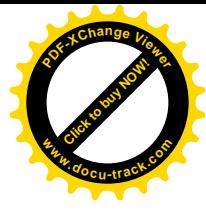

dans la page 229 liaisons arbre-moyeu du même livre [5] .

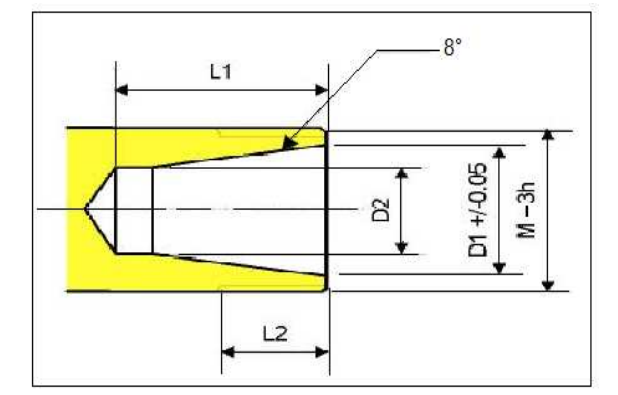

- les cotes reliées au cône sont imposer par le constructeur des pince voir (fig 4-1)

Fig4-1 : *dimensions* du porte pince [WEB 1]

| N° | м              | D1  | D2   | L1 | L2 |
|----|----------------|-----|------|----|----|
| 1  | M10×0,75       | 8,5 | 5,6  | 13 | 9  |
| 2  | M11×0,75       | 8,5 | 5,6  | 13 | 9  |
| 3  | M13×0,75       | 11  | 7,3  | 18 | 11 |
| 4  | M14×0,75       | 11  | 7,3  | 18 | 10 |
| 5  | $M20\times1$   | 16  | 10,5 | 23 | 13 |
| 6  | M22×1,5        | 16  | 10,5 | 23 | 13 |
| 7  | $M24\times1$   | 20  | 13,5 | 28 | 13 |
| 8  | $M25\times1,5$ | 20  | 13,5 | 28 | 13 |
| 9  | M32×1,5        | 25  | 18   | 31 | 14 |
| 10 | $M40\times1,5$ | 32  | 23,5 | 34 | 16 |

 Tableaux4-1 : des déférentes dimensions du porte pince [WEB 1]

Puisque dans notre cas nous avons choisi la pince ESX 20, les meilleures dimensions qui lui correspondent sont celles du  $N^{\circ}=8$  sauf pour le filetage M25×1,5 on le remplace par M30×1,5 qui correspond au diamètre du porte pince.

> les autres cotes qui ne sont pas dotées d'une grande précision vue leur fonction, leur tolérance sera de  $\pm 0$ , 1.

#### Les tolérances géométriques :

 On a un porte pince qui à une forme cylindrique avec un alésage d'un coté et un cône intérieur de l'autre, plus les deux surfaces ou est place les roulements. Ce qui nécessite d'avoir une relation de coaxialité entre ces surfaces.

Puisque la surface la plus précise c'elle du cône intérieur on le métra donc comme surface de référence  $\overline{A}$ , la valeur de la tolérance est de 0,01.

- l'autre tolérance c'est la symétrie entre la rainure et l'alésage et le plan médian du l'alésage. de 0,05

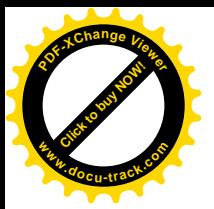

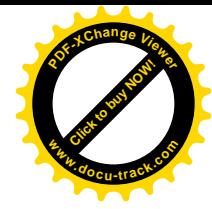

#### L'état de surface:

L'aptitude d'une pièce, à une fonction donnée, dépend d'un ensemble de conditions, notamment des caractéristiques de son état de surface, en se basant sur les tables qui lies les états de surface a leur fonction et au procédés d'élaboration (voir : Guide du dessinateur industriel page 63,64) [5] on aura les valeur suivantes :

- pour les roulement la surface doit avoir une rugosité trait faible  $Ra=0.02$ ;
- pour l'alésage avec rainure la valeur de la rugosité prise est de  $Ra=0.4$ ;
- pour le cône intérieur de la pince, la valeur de la rugosité prise est de  $Ra = 0.4$ :
- b) L'écrou de serrage :

#### Les cotes tolérancées:

Comme on n'a pas de cote de grandes précisions, les valeurs de toutes les cotes seront de  $\pm 0.1$ 

#### Les tolérances géométriques :

Il est évidant que le filetage intérieur doit être coaxial avec le cône intérieur, la coaxialité sera de 0,01.

#### L'états de surface:

Pour le cône intérieur, pour que la pince adhére la valeur de la rigosité prise est de Ra= 3,2

Après avoir défini les cotes et les tolérances des pièces, nous passons au dessin de définition, avec solidworks,nous devons d'abord dessiné le dessin en 3D, puis la coupe, les cotes et les tolérances .

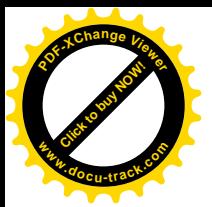

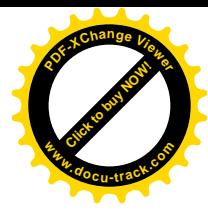

#### b) Dessin de chaque pièce de la machine en 3D :

Le dessin des pièce en 3D est l'une des parties les plus difficile, surtout pour quelqu'un qui na pas fait une formation sur le logiciel.

 D'abord il fallait comprendre le logiciel (son utilisation et ces différents fonctions), après nous avons dessiner les différentes pièces de la machine en 3D.Ce qui ma permis de comprendre mieux les différentes fonctions de solidworks, surtout avec les pièces qui ont une géométries complexes.

Comme on ne peut pas expliquer la procédure du dessin de chaque pièce on va citer la procédure générale appliqué avec solidworks.

- Déférentes étapes pour faire une pièce on 3D :

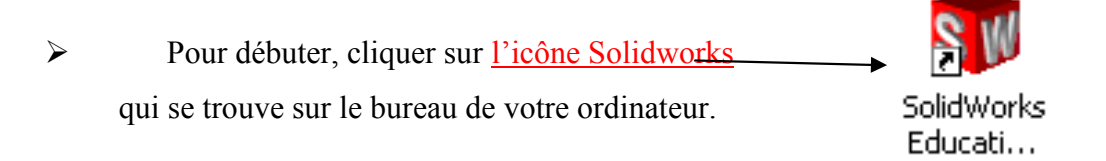

Ensuite, lorsque la fenêtre est ouverte, cliquez sur **nouveau document**.

 $\triangleright$  Sélectionnez l'icône pièce, et cliquer sur ok

- Pour pouvoir dessiner nous devons passer en mode esquisse (2D) Pour cela il suffit de cliquer sur l'icône esquisse
- Dessiner l'esquisse en utilisant les icônes apparaissent (ligne,rectangle,cercle spine….) Ensuite pour dimensionner l'esquisse, il faut cliquer en premier sur l'icône cotation et après cliquer sur l'arrête
- Lorsque ces différentes opérations sont réalisées, vous allez pouvoir passer du mode 2D (esquisse) au mode 3D pour cela on doit utiliser les fonctions (bossage ,extrudage,lissage Balayage ….).

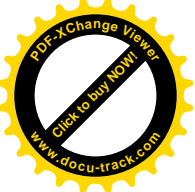

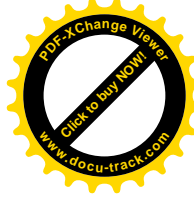

pour donner un aperçu du travail effectué, voici quelques pièces dessinées avec solidworks :

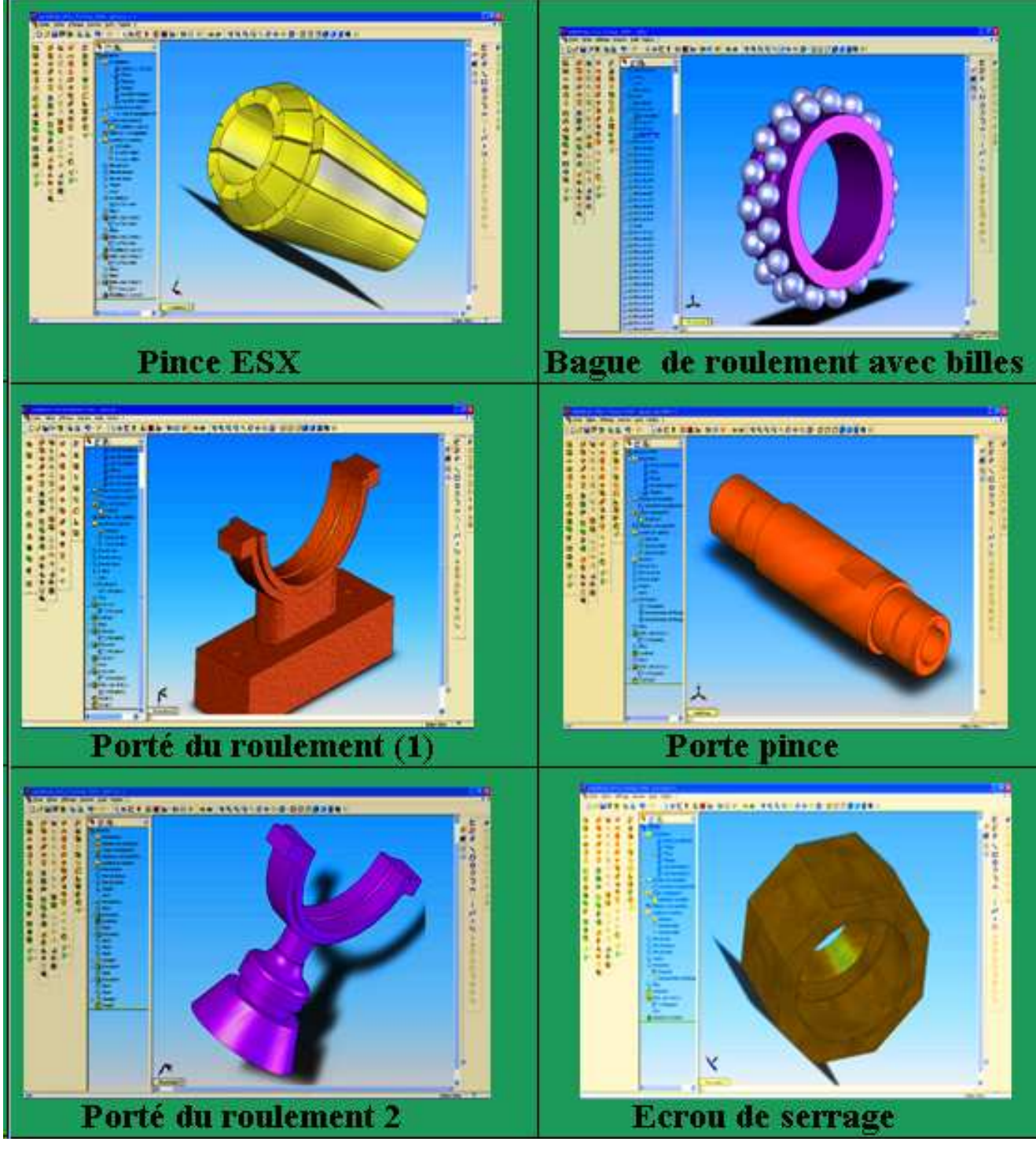

Fig 4-2 : pièces avec solidworks

Remarque : les dessins de définition et d'assemblage sont représentés en annexe

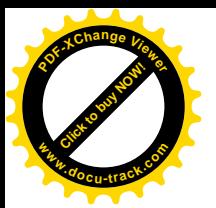

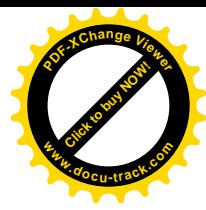

#### 2.1.3. Faire les assemblages :

Les assemblages sont réalisés comme nous l'avions décrit dans le chapitre précédant, pour avoir une idée sur les assemblages réalisés on va donner quelques exemples.

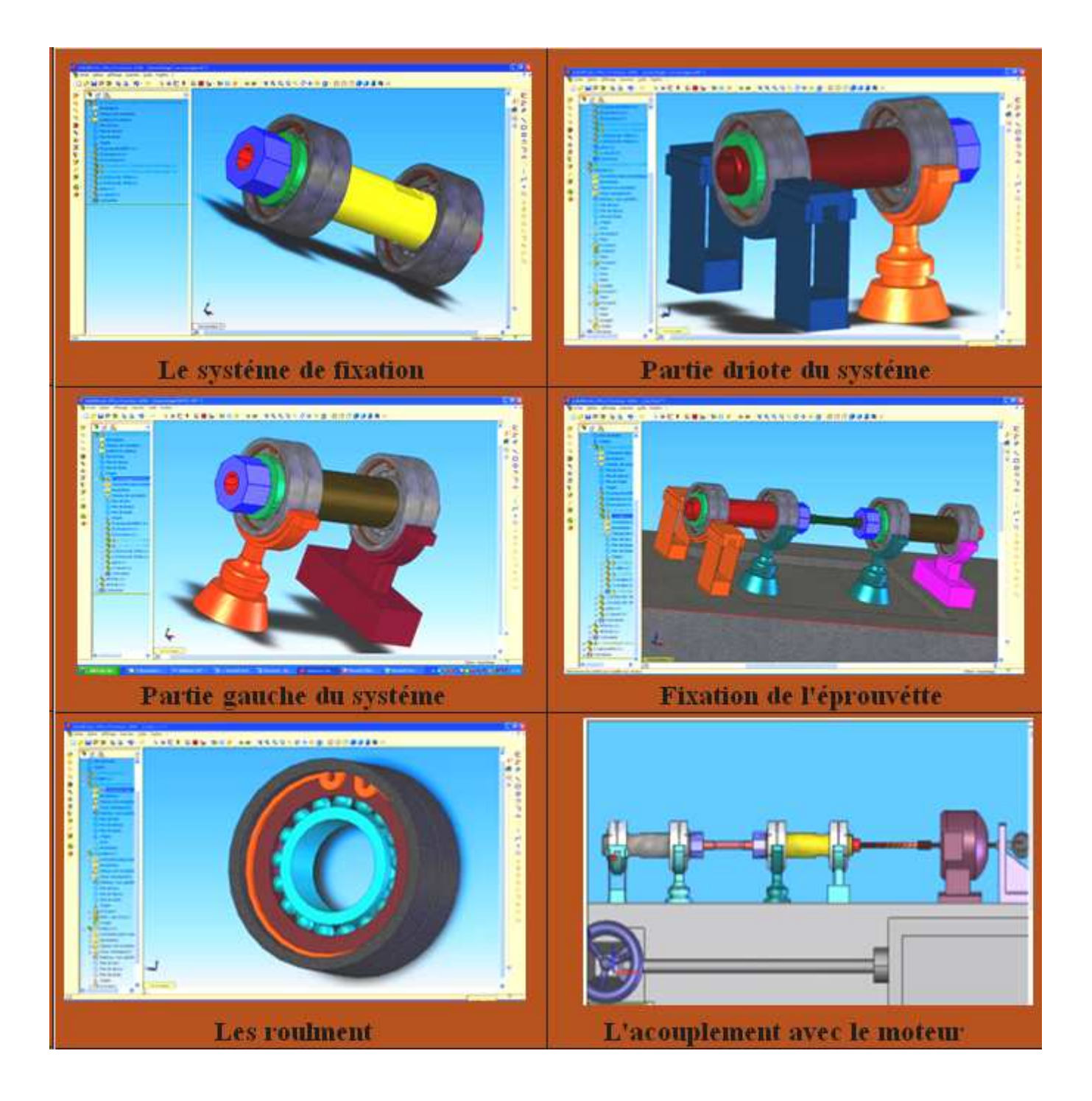

Fig 4-3 : assemblages avec solidworks

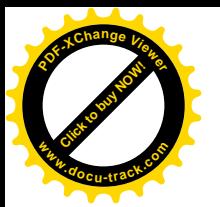

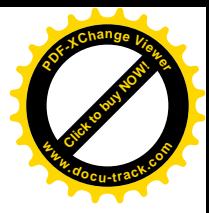

#### 3. Gamme d'usinage :

#### 3.1. Définitions principales:

#### 3.1.1. Opération d'usinage:

C'est le fait de réaliser l'usinage d'une surface sur une pièce (dressage, chariotage, perçage, surfaçage …)

#### 3.1.2. Phase d'usinage:

C'est l'usinage de toutes les opérations sans changement d'opérateur et de type de machines

#### 3.1.3. Sous phase:

C'est l'usinage d'une ou plusieurs opérations sans démontage de la pièce.

#### 3.1.4. Gamme d'usinage:

C'est le regroupement de l'ensemble des phases d'usinage. La gamme d'usinage est le document qui décrit la méthode complète d'obtention de la pièce.

Les informations devant apparaître sur cette gamme d'usinage pour chaque phase d'usinage sont :

− le dessin de la pièce après cette phase d'usinage, la pièce est toujours dessinée dans la position d'usinage.

− La désignation des opérations dans l'ordre d'usinage, le nom des outils utilisés pour Chaque opération, le moyen de contrôle, lamachine

#### 3.2. Règles principales de la gamme:

#### 3.2.1. Choix du brut:

.

 On essayera de limiter le volume de matière à enlever par usinage, on limite les surépaisseurs d'usinage, dans notre cas les dimensions du brute sont:

- Pour le porte pince :  $\varnothing$  40× 158
- Pour l'écrou : hexagone de 36, langueur de 25

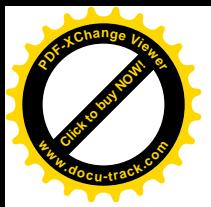

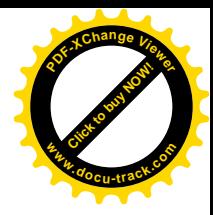

- pour la matière du brut utilisé on a choisi les matières suivantes :

- Pour le port pince : 35 CD4
- -Pour l'écrou de serrage : 25 CD4

#### 3.2.2. Association des surfaces

Il est préférable d'usiner un maximum de surfaces sans démontage de la piece. Cela permet d'éviter l'accumulation des défauts de mise en position et d'usinage. Il faut donc essayer d'usiner 'en même temps' les surfaces liées les unes aux autres par des cotes aux IT les plus faibles.

#### 3.2.3. Mise en position sur surfaces usinées:

L'isostatisme sera mis en place afin que la mise en position de la pièce soit unique.

Pour mettre la pièce en position sur le porte-pièce choisi, on s'appuie sur des surfaces références.

#### 3.2.4. Mors durs / mors doux

 Au moment du serrage de la pièce, les mors durs déforment la pièce. Donc l'axe de la pièce n'est pas confondu avec l'axe du porte pièce (et donc de la broche). La surface de contact des mors durs au niveau de la pièce est composée de dents. La déformation de la pièce a lieu, car la pression exercé par les mors dépasse la pression admissible par la pièce. Pour éviter les déformations, il faut donc diminuer la pression exercée par les mors.

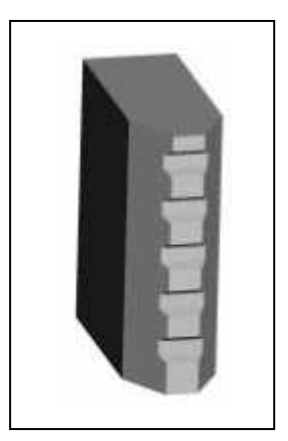

Fig 4-4: Mors durs

Comme  $p = F / S$  il suffit pour un effort de serrage constant, d'augmenter la surface de contact mors/pièce.

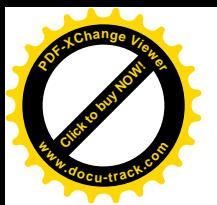

 D'ou l'utilisation de mors doux, ces mors sont usinés afin d'augmenter la surface de contact mors/pièce. De plus , étant usinés, l'axe de la surface usinée sur les mors correspond à l'axe de broche (avoir une bonne coaxialité).

 Comme on a des pièces qui nécessitent d'avoir une bonne coaxialité, le serrage de la pièce en reprise sera fait en mors doux .

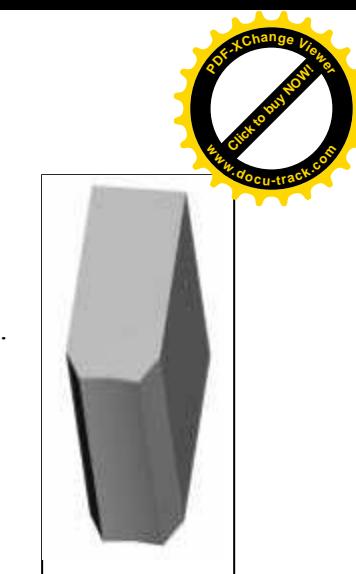

fig 4-5 : mors doux

#### 3.3. Les parametres de coupe:

Pour obtenir un travail satisfaisant (bon état de la surface usinée, rapidité de l'usinage,...) on doit régler les paramètres de la coupe.

Il y a plusieurs critères qui permettent de définir les paramètres de la coupe, notamment :

- La puissance de la machine
- La matière usinée (acier, aluminium)
- La matière de l'outil (ARS, carbure)
- Le type de l'opération (perçage, chariotage, surfaçage)

L'objectif final est d'obtenir une pièce usinée dans de bonnes conditions Pour cela il faut déterminer certains paramètres spécifiques :

- La vitesse de coupe : Vc
- La vitesse d'avance : f
- La profondeur de passe : a

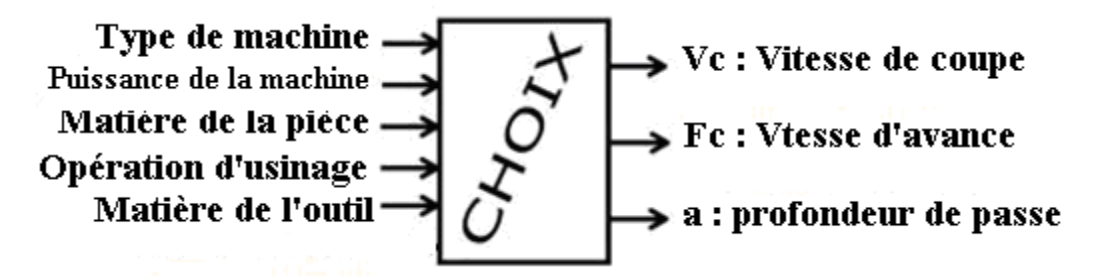

#### 3.3.1. Définition des paramètres de coupe:

a) La vitesse de coupe : Vc [m/min]:

Cela correspond au déplacement de l'arête de coupe par rapport à la pièce.

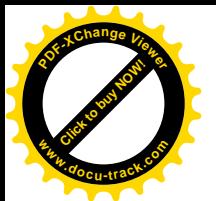

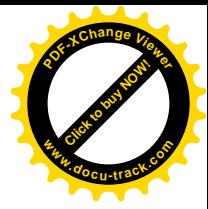

- b) La vitesse d'avance : Vf [mm/min]:
- c) Cela correspond à la vitesse de déplacement de l'outil sur la trajectoire d'usinage. C'est cette trajectoire qu'il faut suivre afin que l'outil usine la forme souhaitée.
- d) La profondeur de passe : a [mm]

La profondeur de passe est nécessaire afin de déterminer la quantité de matière qui va être séparée de la pièce sous forme de copeau.

#### 3.3.2. Réglage des conditions de coupe

Il faut régler les conditions de coupe sur la machine. En réalité on n'agit que sur 3 paramètres suivants :

N : la vitesse de rotation de l'élément animé du mouvement de coupe

- Vf : la vitesse d'avance
- a : la profondeur de passe

Il est donc nécessaire de déterminer les relations entre Vc, Vf et N. A notre niveau, on fixera la profondeur de passe, a, suivant une valeur maximum donnée par le tableau (voir Précis méthodes d'usinage page:114 – 117) [7], sur les même tableaux on a les valeurs de Vc et f en fonction du type de l'opération, de l'outil et de la matière.

#### 3.3.3. Calcul des paramètres de coupe:

a) formules des paramètres:

Vitesse de rotation N :

N : le taux de rotation de la pièce en tournage, ou de l'outil en fraisage

La Formule utilisé est  $N = \frac{1000 \cdot V_c}{V}$  $\pi$ ·D (pour le fraisage D correspond à la position de

la pointe de l'outil, pour le fraisage D correspond au diamètre de la fraise)

La vitesse calculée est la vitesse théorique. En ce basant sur les tables des vitesses de la machine nous fixerons la vitesse réelle.

Vitesse d'avance : Le mouvement d'avance est en générale un mouvement de translation relatif entre l'outil et la pièce, On en déduit Vf.

La Formule utilisé est :  $Vf = fz \cdot N$  (en tournage)

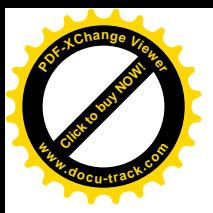

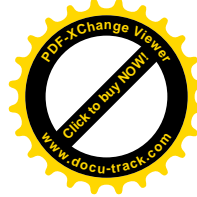

Dans le cas de fraisage la formule devient :  $Vf = z \cdot fz \cdot N$  (z est le nombre de dents

de l'outil)

a) calcul des paramètres:

On a vu précédemment que les paramètres de coupe dépendent de l'outil, les calculs

- $\blacksquare$  outil en acier rapide supérieur ARS
- outil en carbure métalique (souvent utilisé pour les machines à CN)

Les tableau ci-dessous regroupe les calculs des paramètres de coupe de chaque pièces (pour mieux comprendre les désignation des surface et les sou-phases S-P, voir les gammes d'usinage associées page)

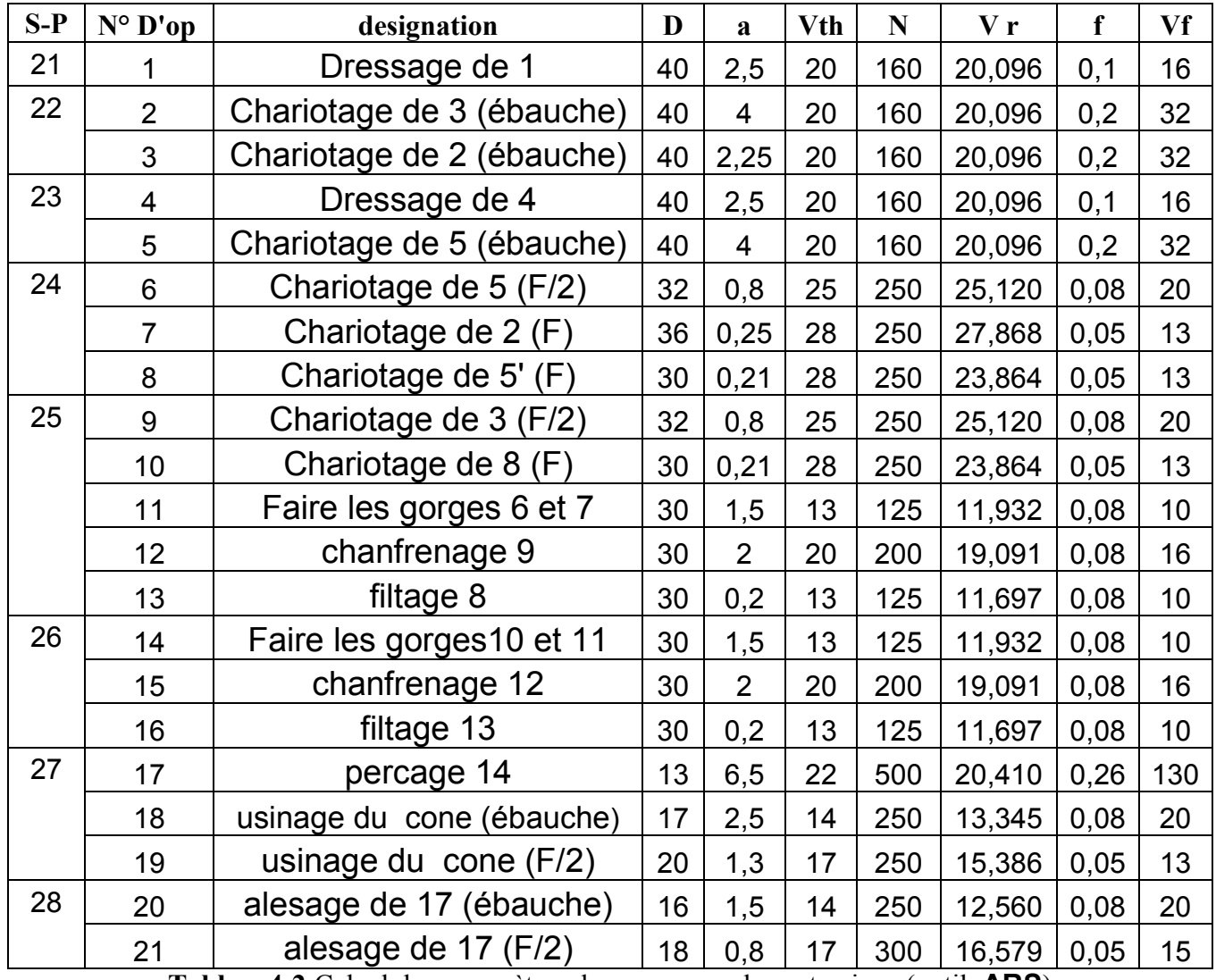

Tableau4-2:Calcul des paramètres de coupe pour le porte pince (outil ARS)

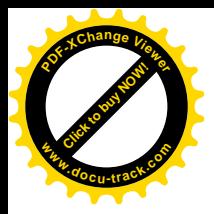

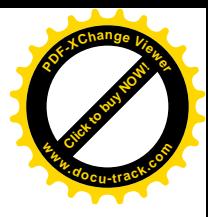

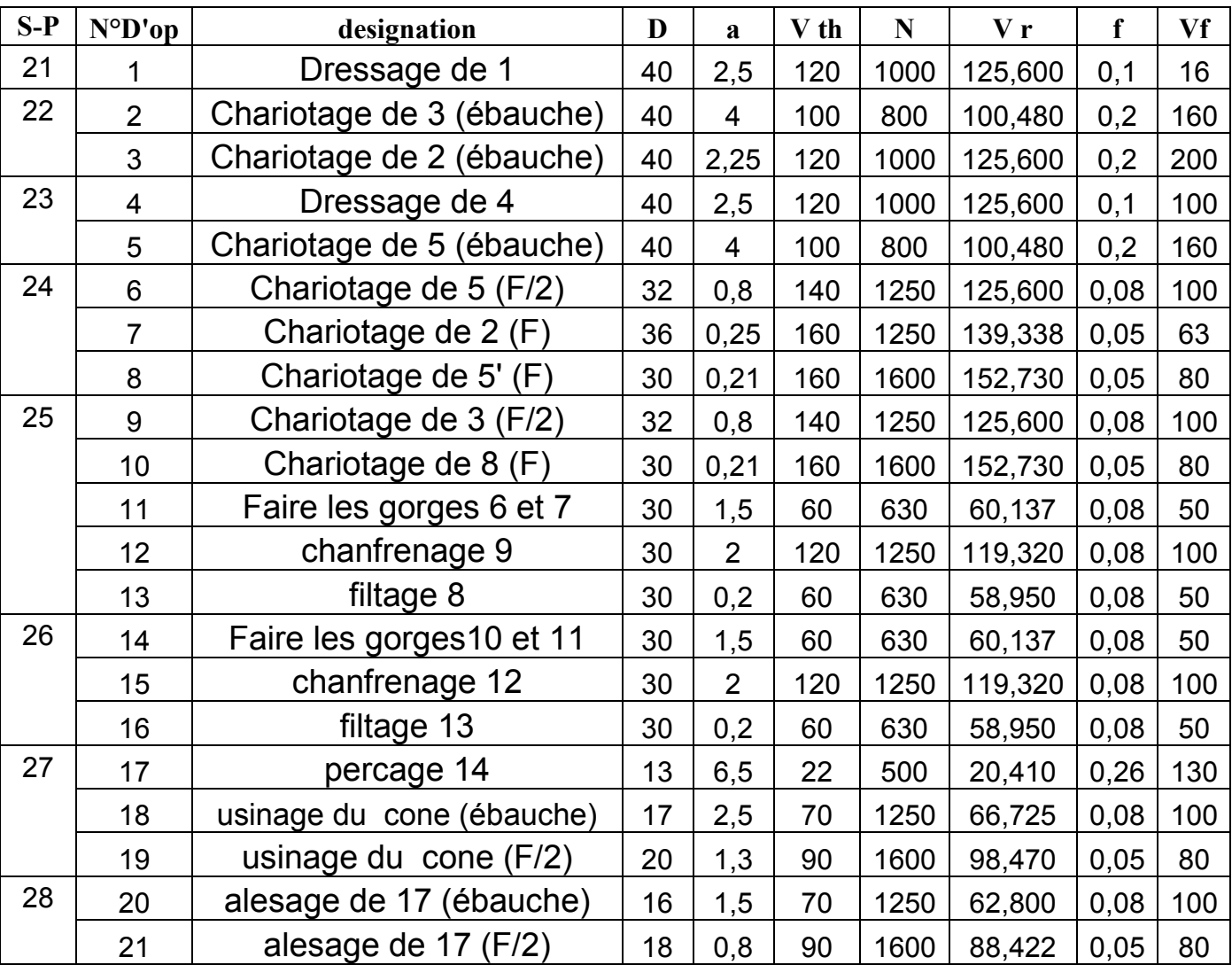

Tableau4-3:Calcul des paramètres de coupe pour le porte pince (outil carbure)

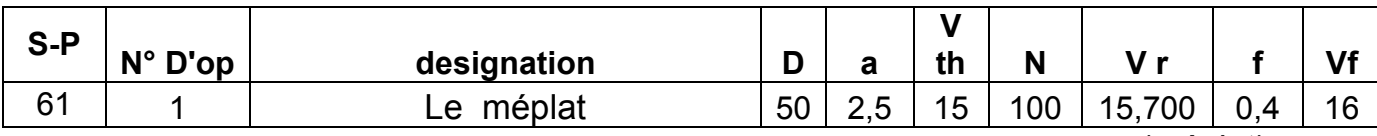

Tableau4-4:Calcul des paramètres de coupe pour la phase de fraisage (méplat)

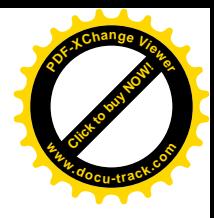

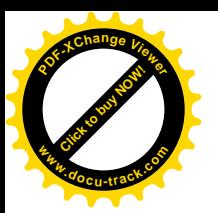

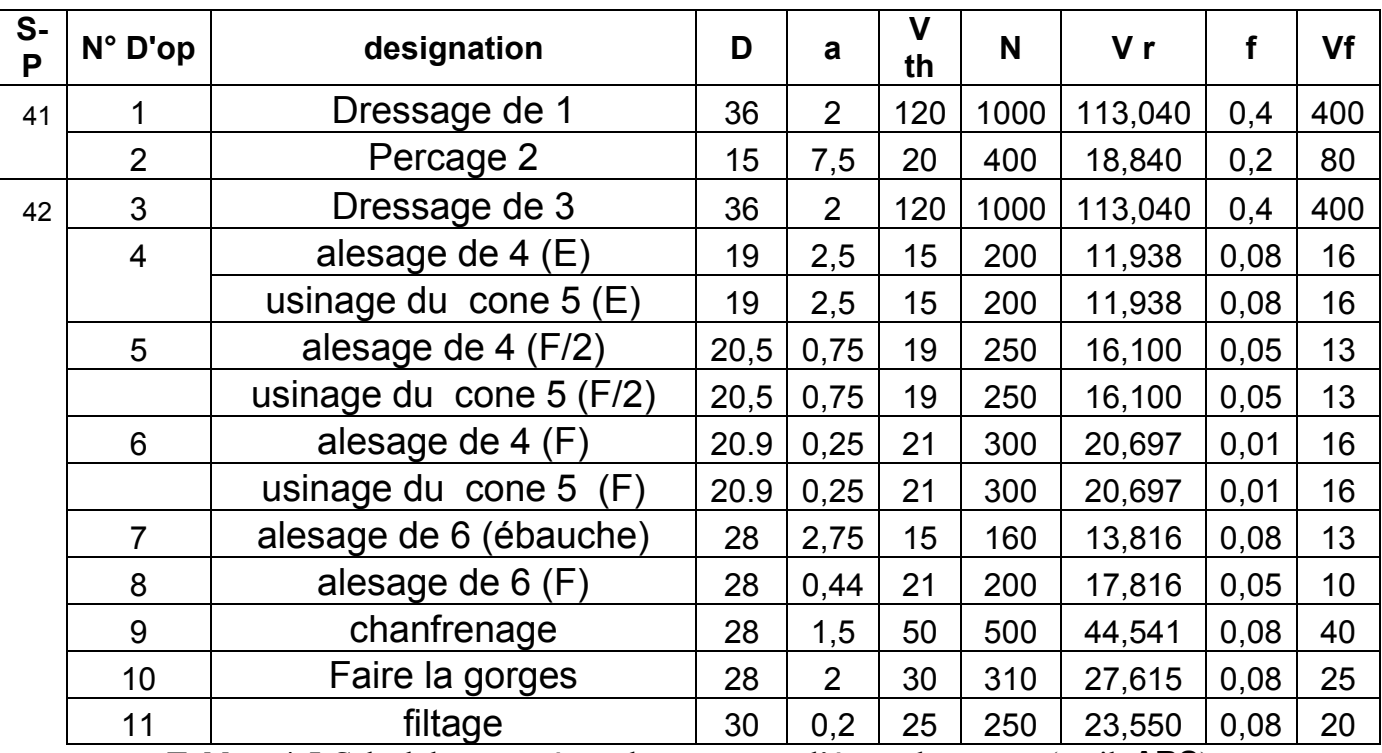

Tableau4-5:Calcul des paramètres de coupe pour l'écrou de serrage (outil ARS)

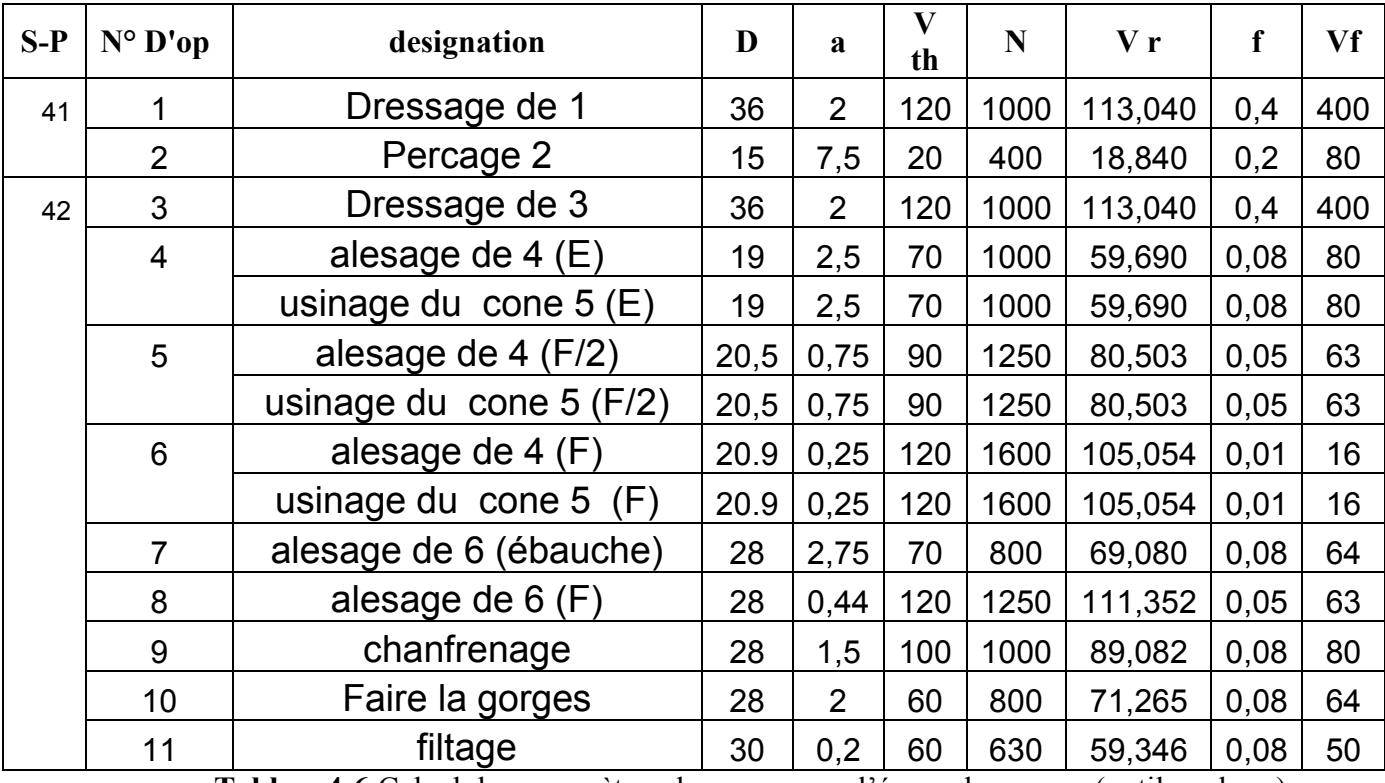

Tableau4-6:Calcul des paramètres de coupe pour l'écrou de serrage (outil carbure)

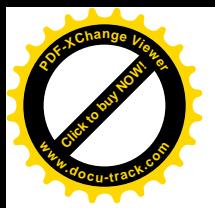

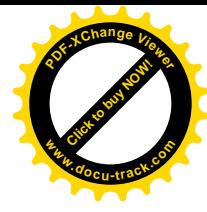

#### 4. Programme pour MOCN :

On dispose d'un tour numérique dans notre département. Il est préférable de faire la réalisation de nos pièces sur un tour commande numérique vu son avantage par rapport au tour ordinaire, ceci nécessite d'avoir le programme de réalisation de ces pièces.

#### 4.1. Les avantages d'une MOCN:

D'une manière générale, l'utilisation d'une MOCN présente un certain nombre d'avantage :

- Une MOCN facilite l'usinage de formes complexes. De nombreuses opérations peuvent être exécutées en travail d'enveloppe, ce qui limite le nombre des outils de forme ou des outillages spécifiques.
- Les mouvements sont possibles sur plusieurs axes simultanément.
- $\triangleright$  Elle permet de diminuer les temps d'usinage (optimisation des conditions de coupe) et les temps morts (vitesses des déplacements élevées, temps de changements d'outils réduits).
- La qualité du produit augmente (meilleure précision dimensionnelle et meilleur état de surface).
- Elle permet de réduire les délais et le temps de changement de série (réactivité de l'entreprise).

#### 4.2. PROGRAMME PRINCIPAL:

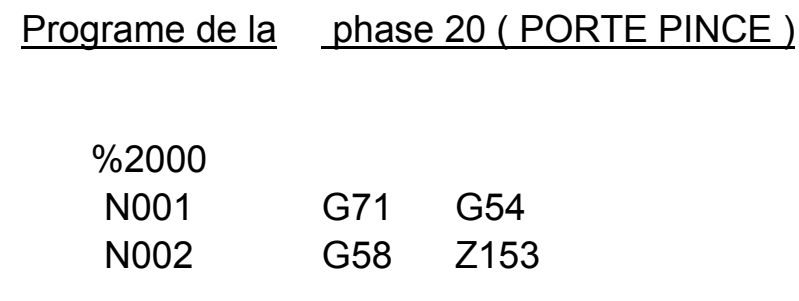

Sous phase 21

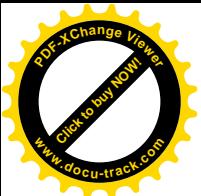

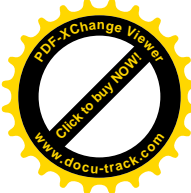

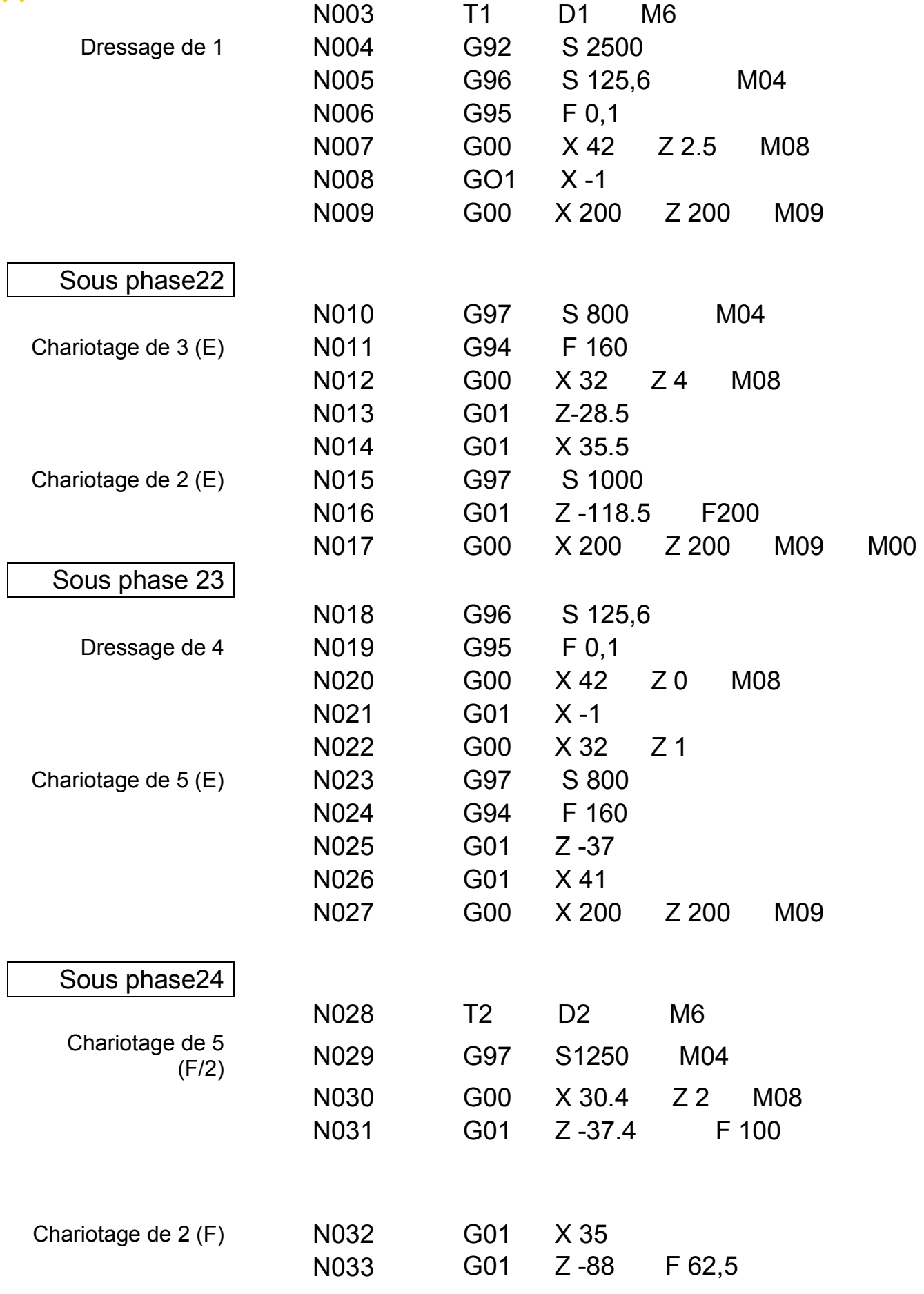

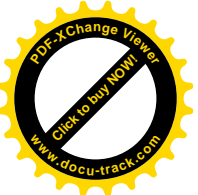

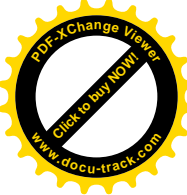

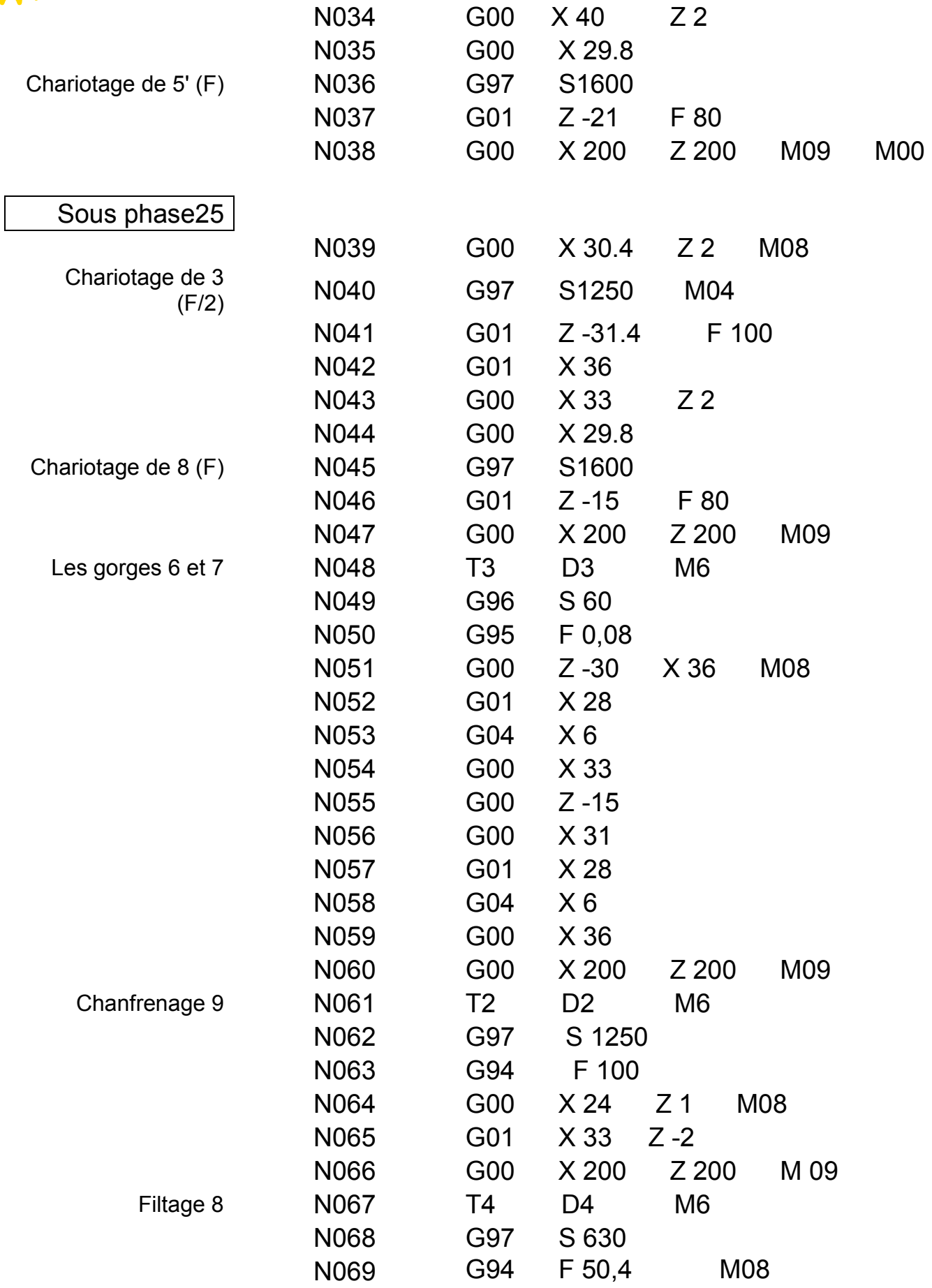

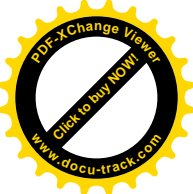

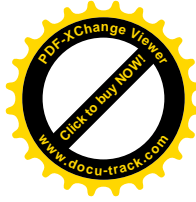

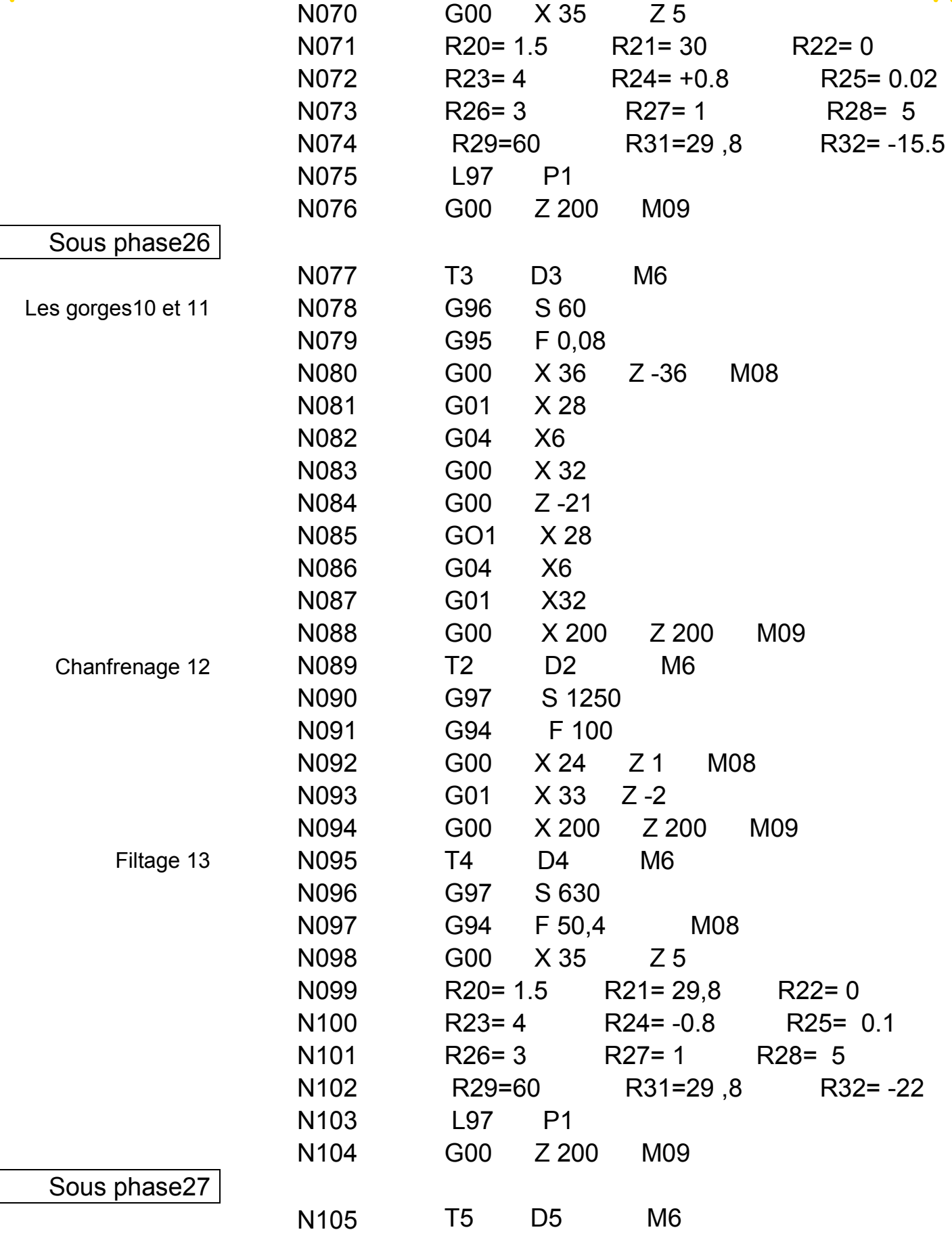

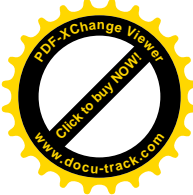

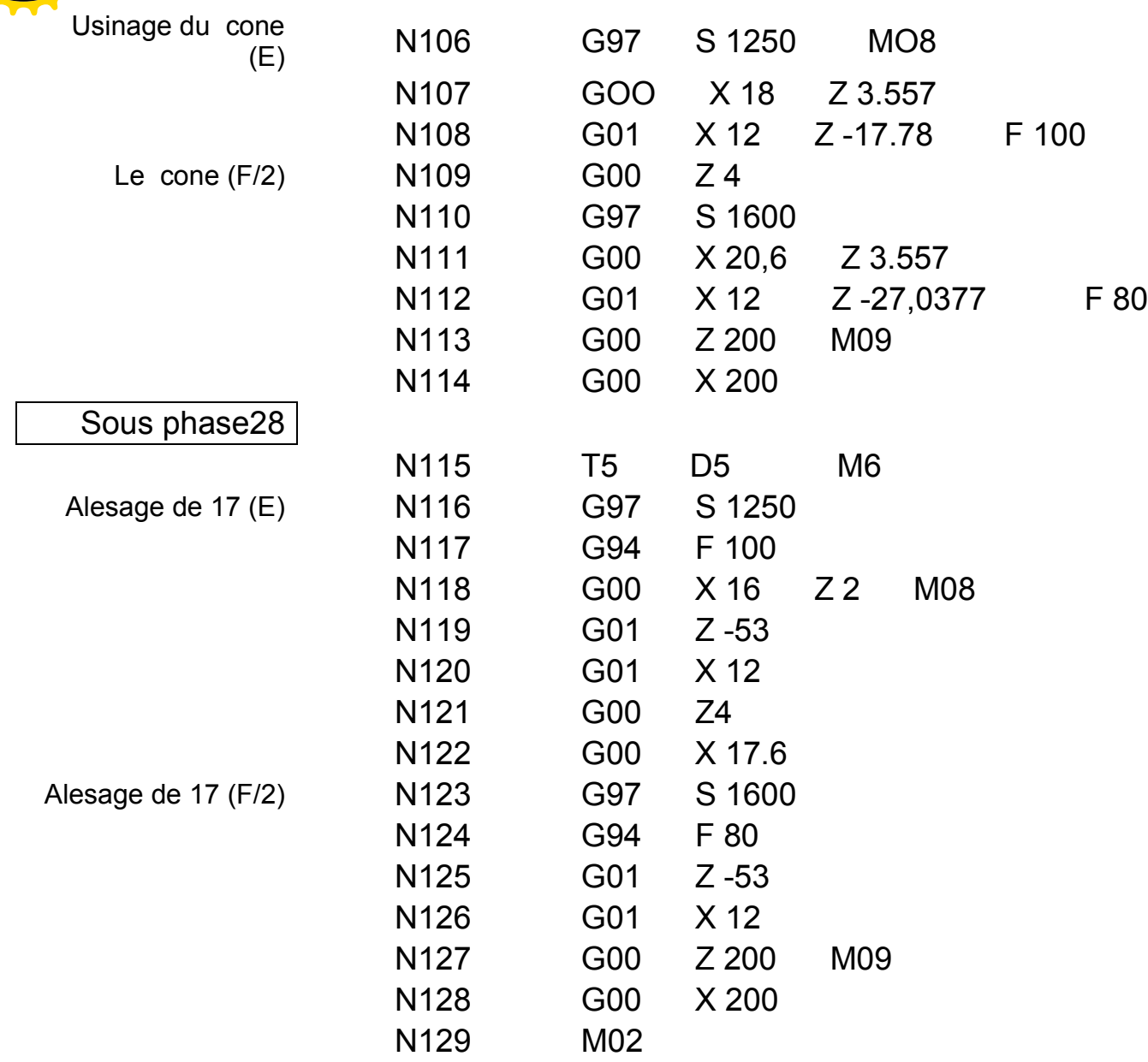

**[Click to buy NOW!](http://www.pdfxviewer.com/)**

**<sup>w</sup>ww.docu-track.c<sup>o</sup> <sup>m</sup>**

**<sup>P</sup>DF-XCha<sup>n</sup>g<sup>e</sup> <sup>V</sup>iewe<sup>r</sup>**

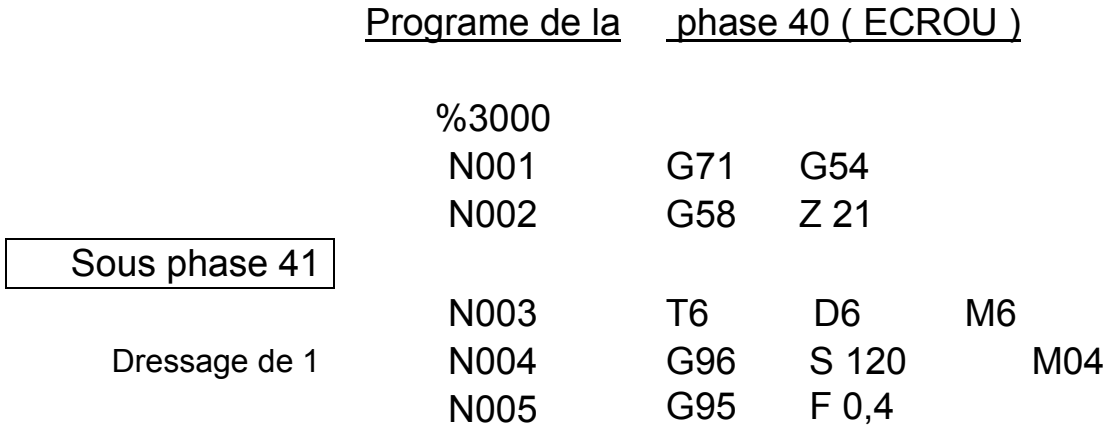

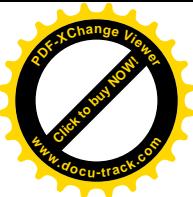

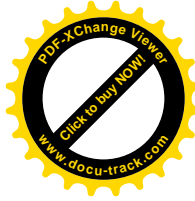

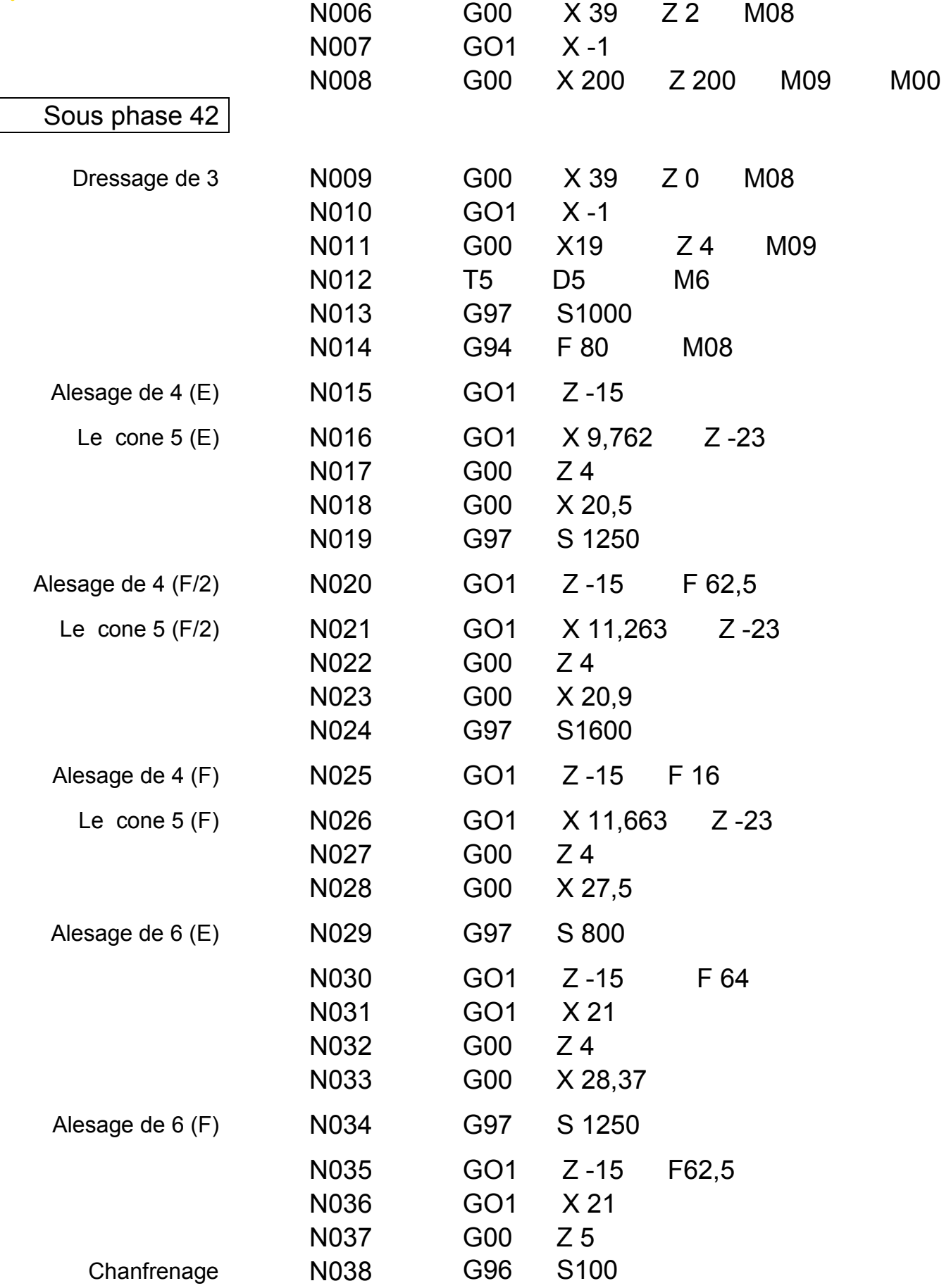

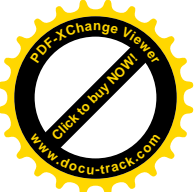

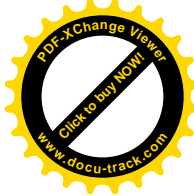

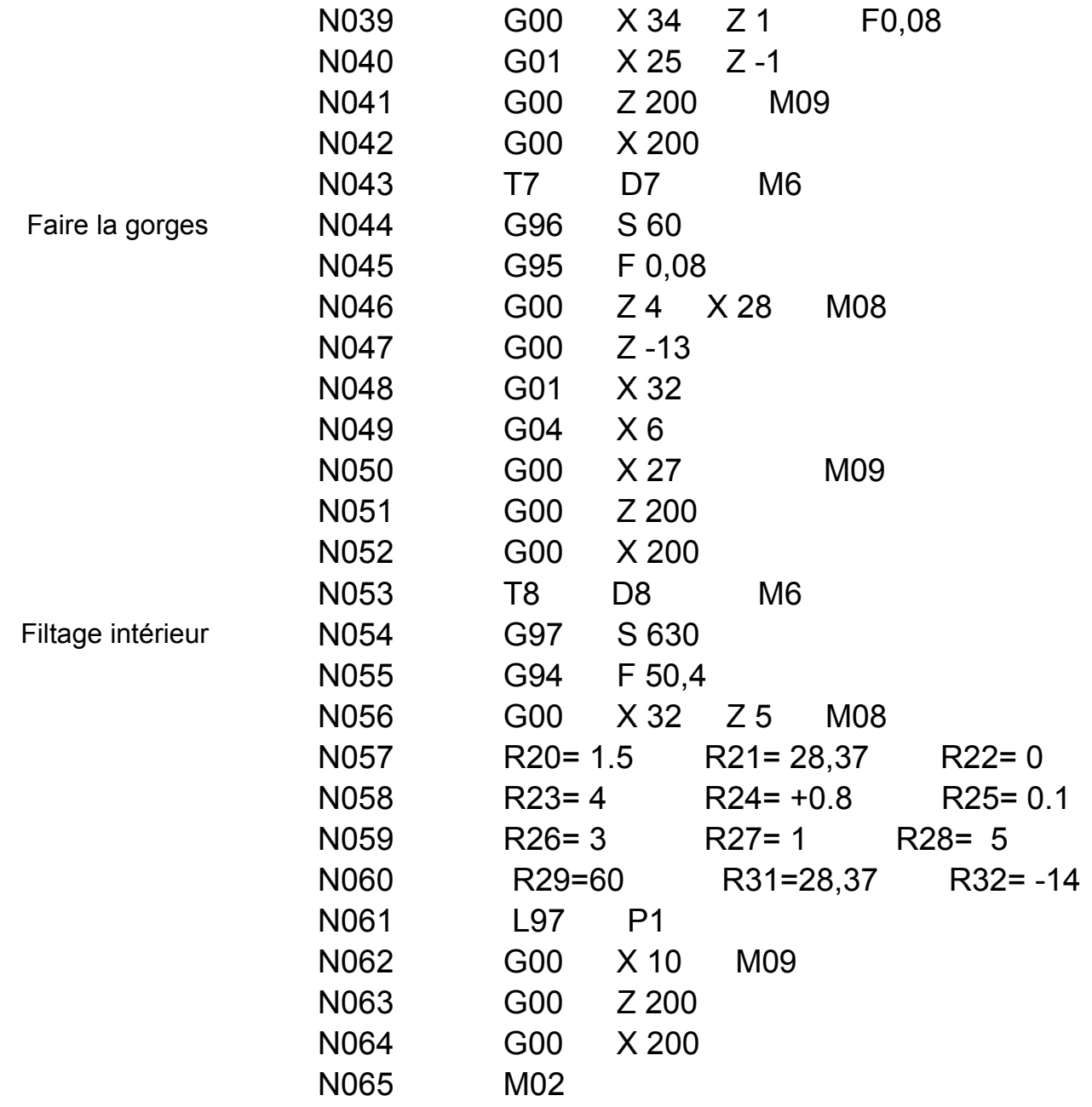

#### REMARQUE :

- Le programme est fait en se basant sur la gamme d'usinage, le langage utilisé est le langage G CODE ISO adapté à notre tour numérique.
- Pour mieux comprendre les étapes du programme il faux voir la gamme d'usinage (page 81).

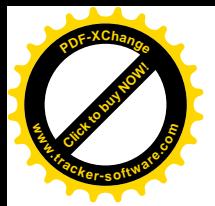

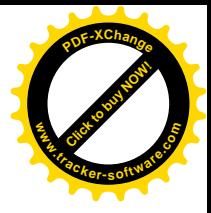

## Conclusion Générale

 Cette étude a permis de constater que le problème principal était au niveau des pinces qui ne s'adaptaient plus avec les conditions de travail (glissement de l'éprouvette et cassure des pinces) .Pour essayer de résoudre ce problème, j'ai proposé des nouvelles pinces plus résistantes et réalisant un taux de serrage élevé. Mon choix s'est porté sur la pince {ESX 20} qui offre le meilleur taux et système de fixation simple et réalisable. Le mémoire nous a aussi permit de toucher l'utilité du logiciel Solidworks dans le domaine de la conception,

Grâce à notre formation faite au niveau du département de Mécanique de l'université Saad Dahlab de Blida et la préparation de notre projet de fin d'études, il nous a été permis de mettre en pratique nos connaissances théoriques.

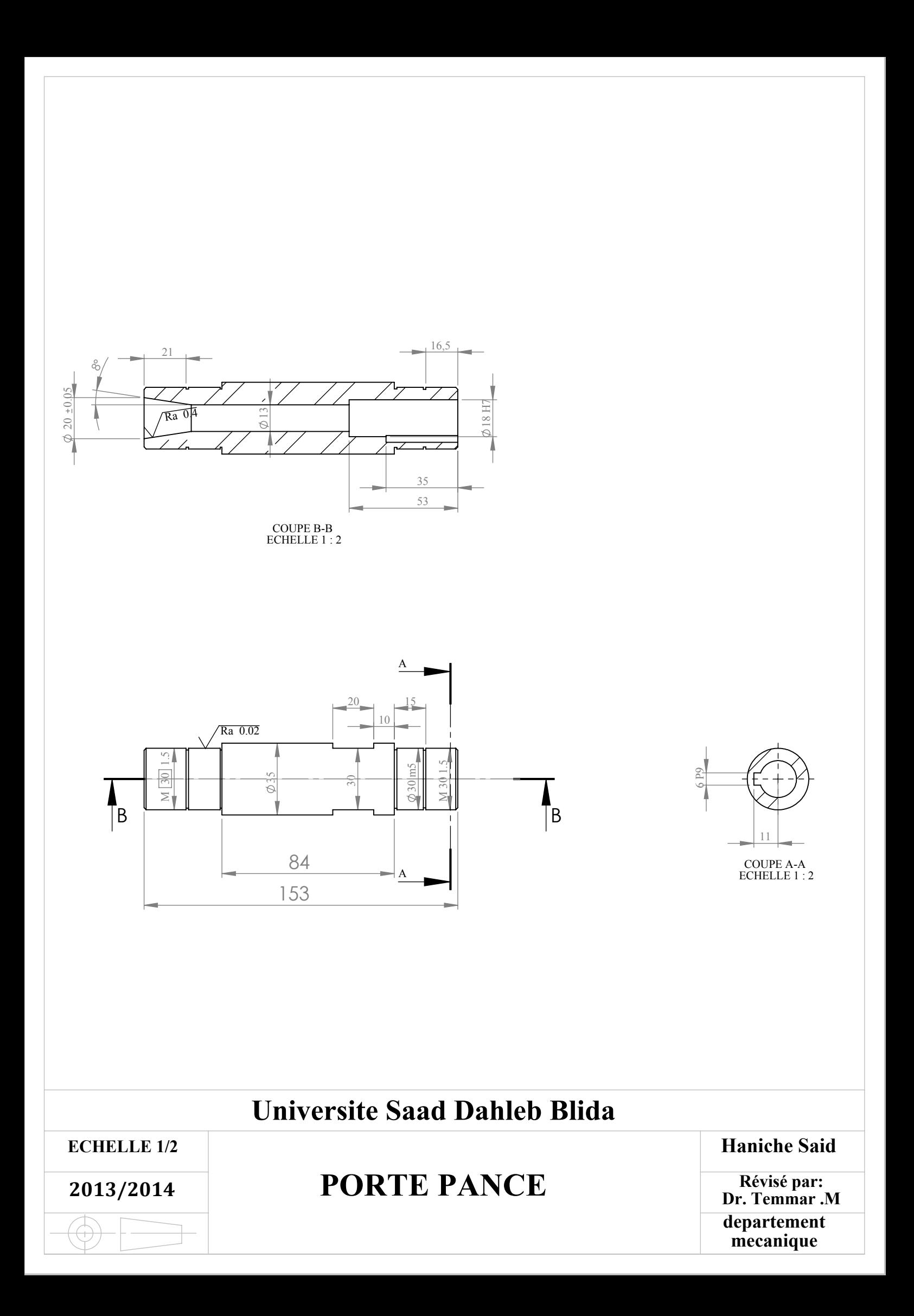

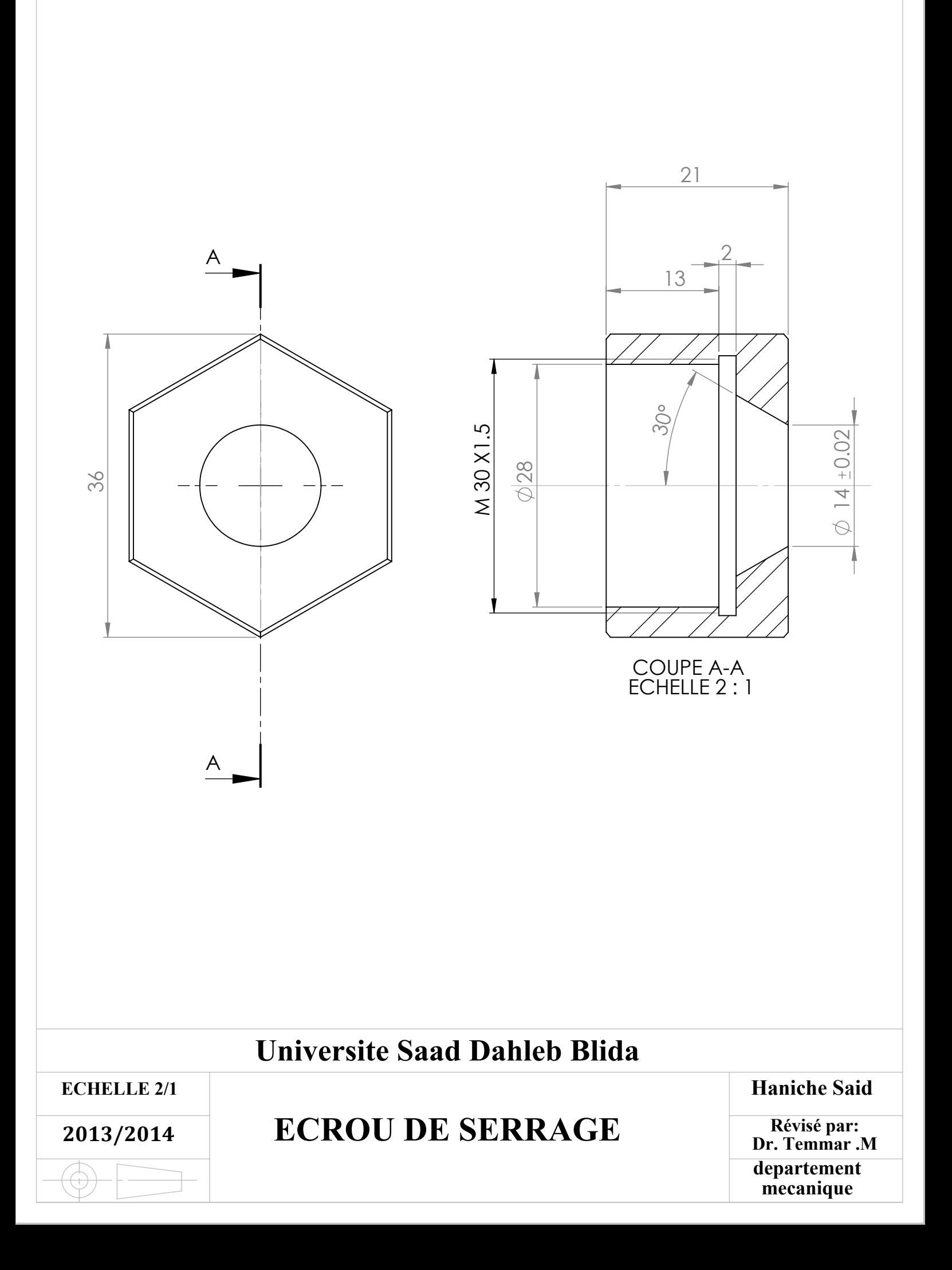

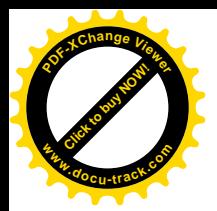

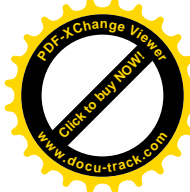

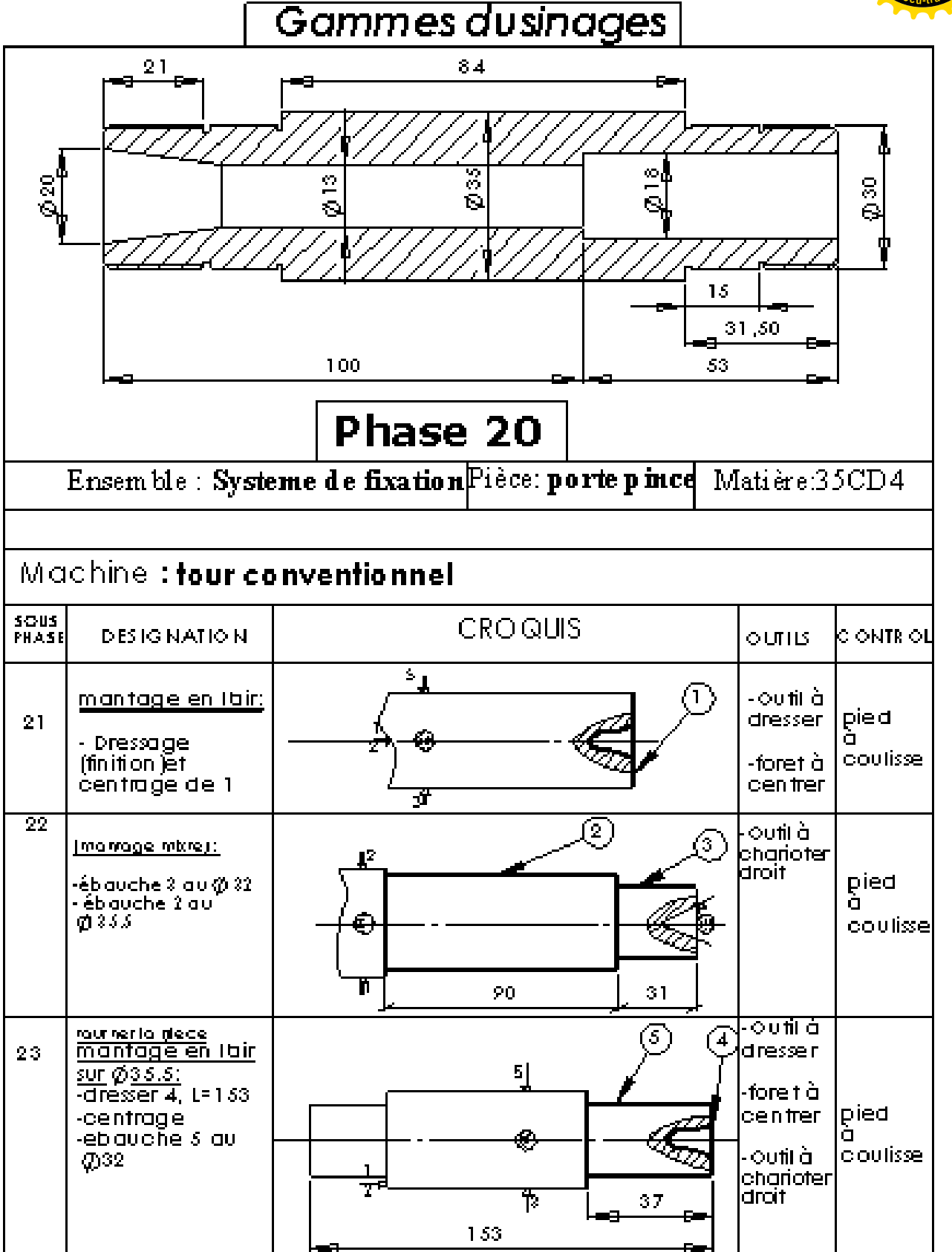

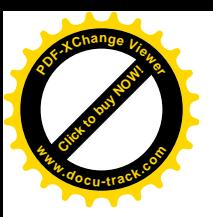

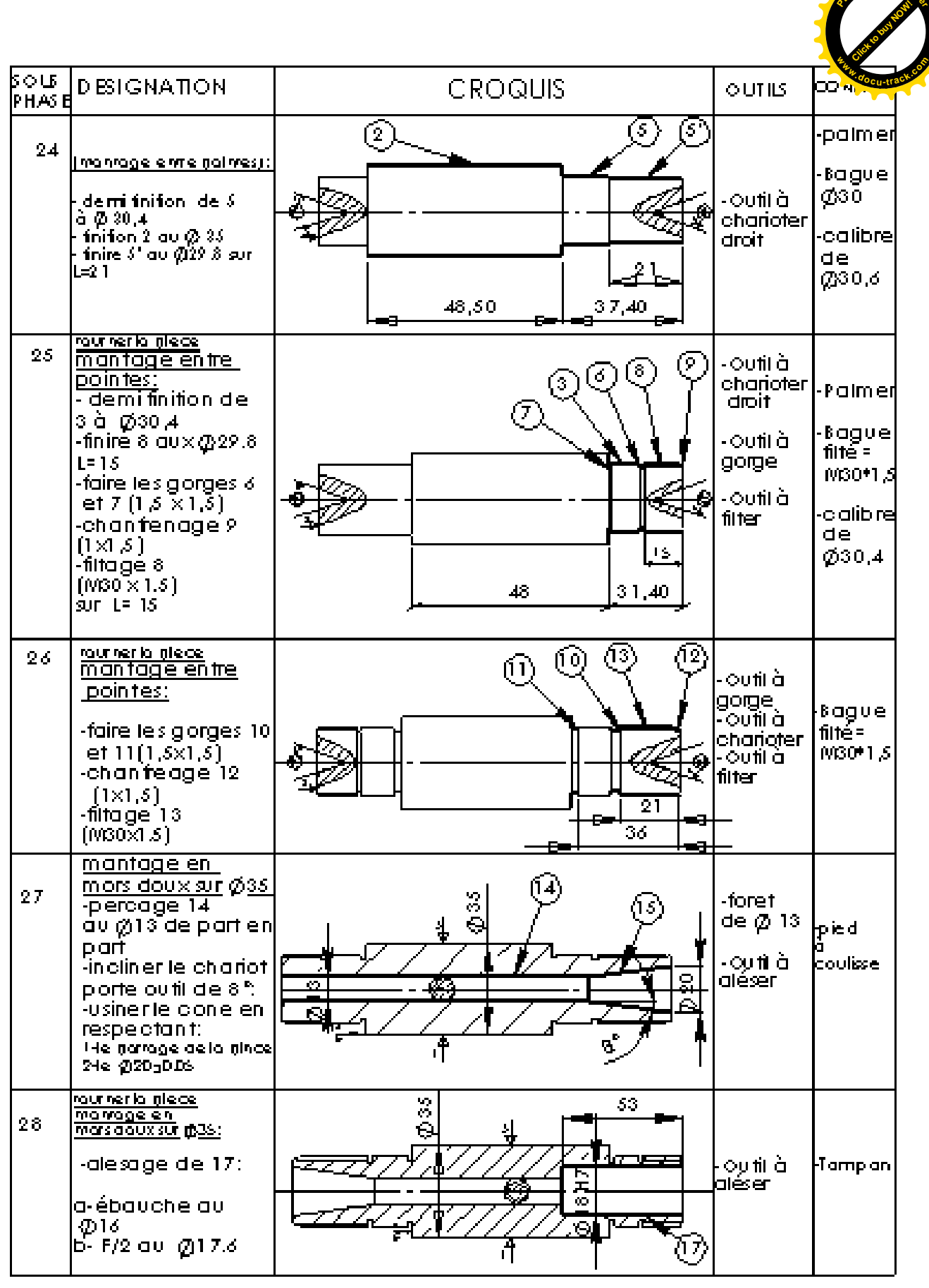

**<sup>P</sup>DF-XCha<sup>n</sup>g<sup>e</sup> <sup>V</sup>iewe<sup>r</sup>**

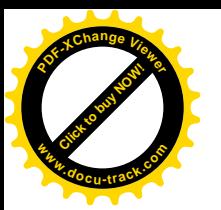

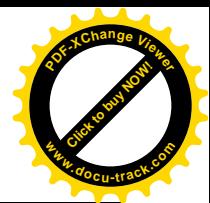

#### PHASE 30 **MORTAISEUSE**

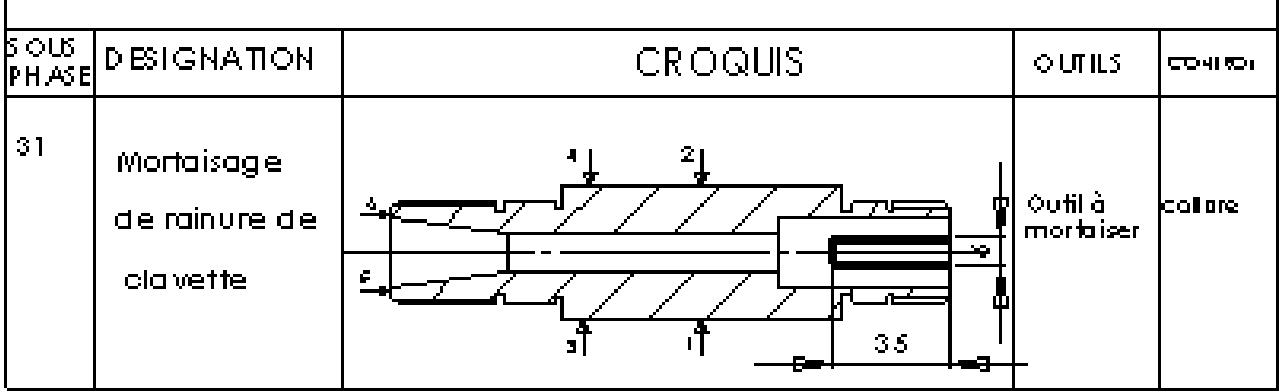

#### **Traitements Thermiques**

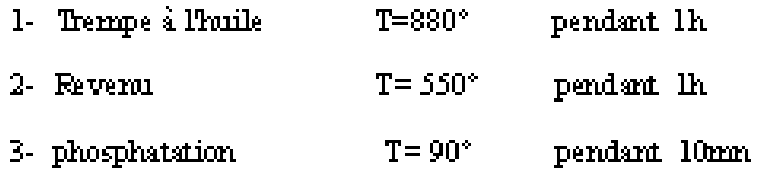

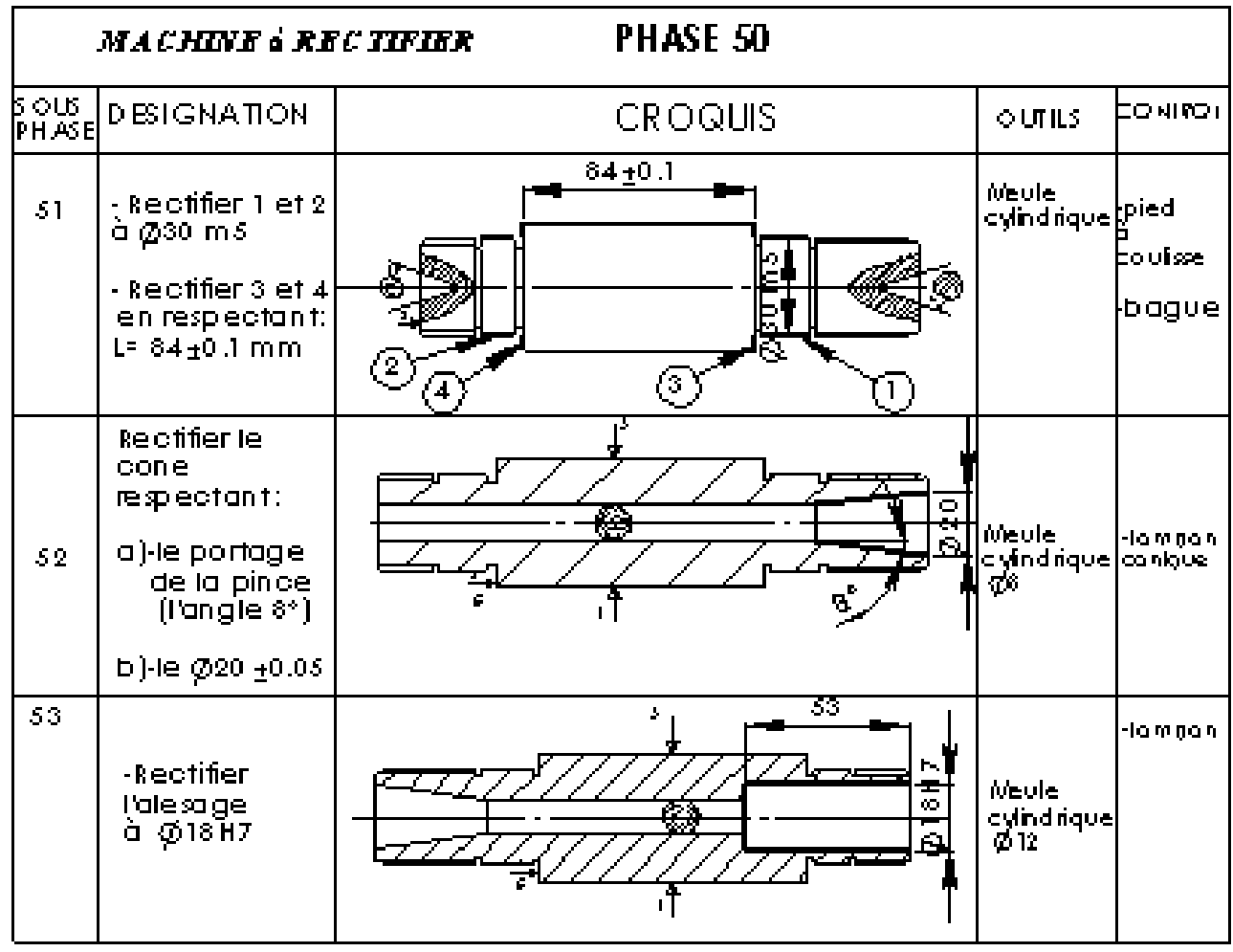

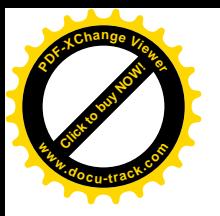

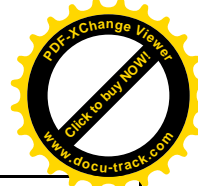

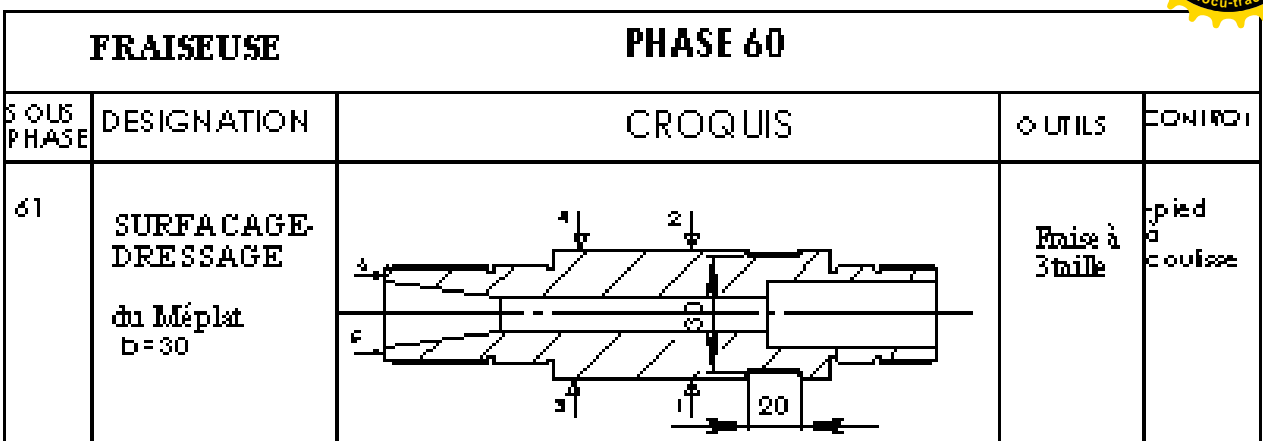

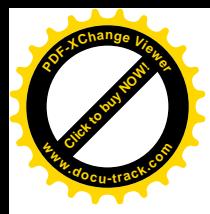

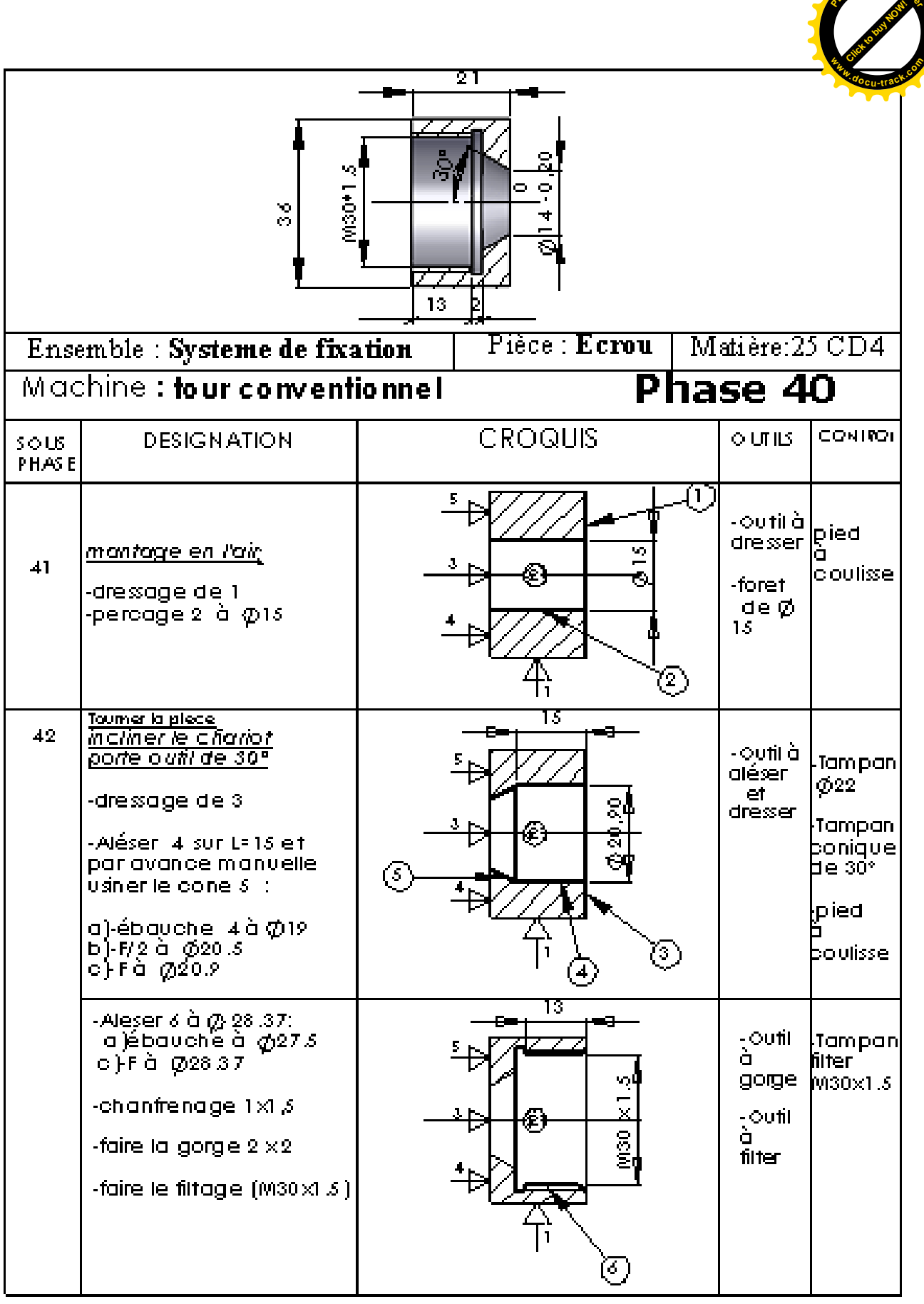

**<sup>P</sup>DF-XCha<sup>n</sup>g<sup>e</sup> <sup>V</sup>iewe<sup>r</sup>**

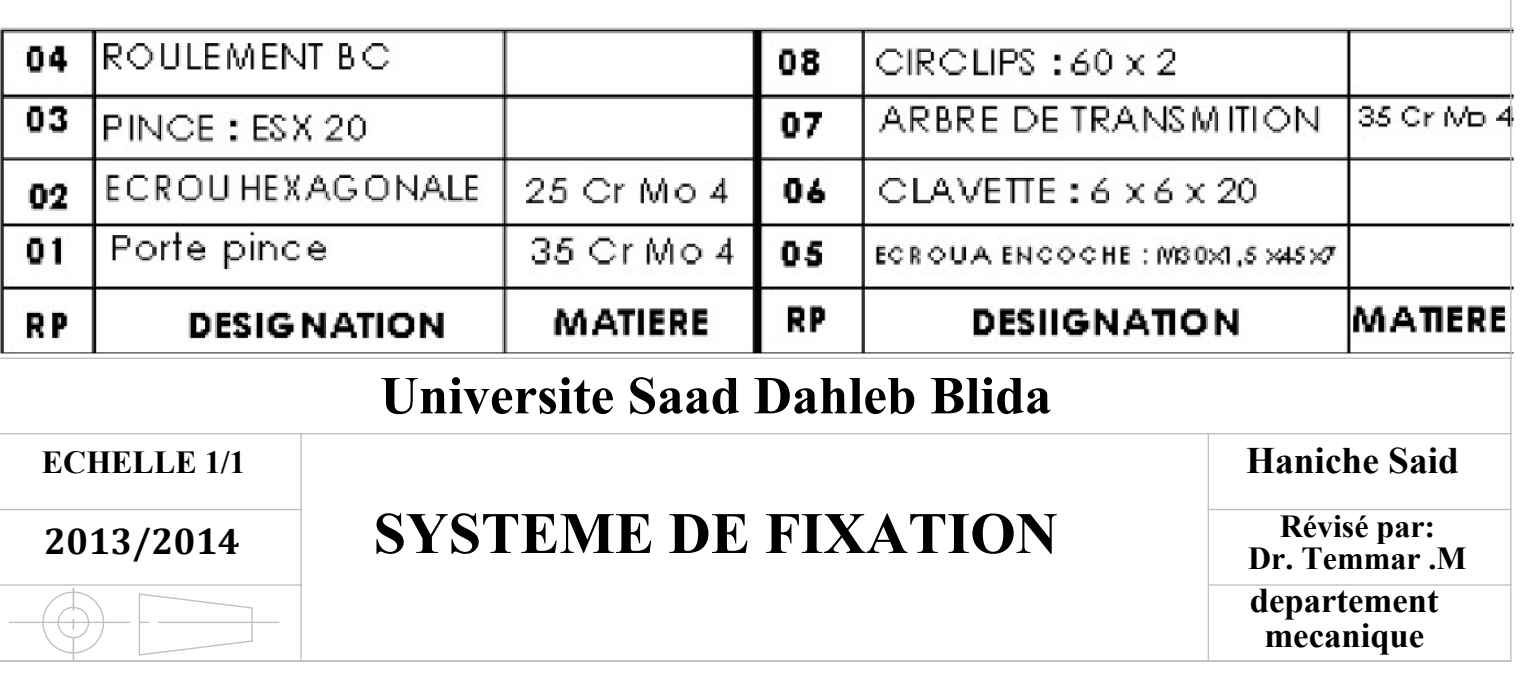

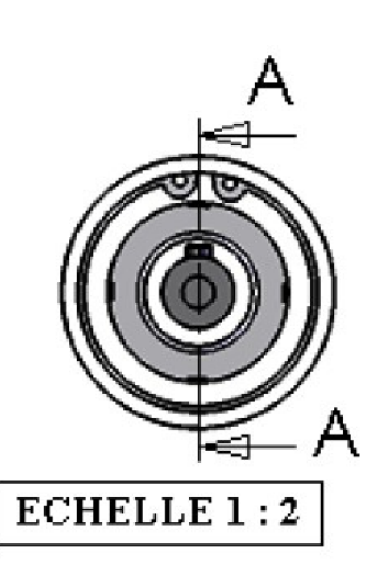

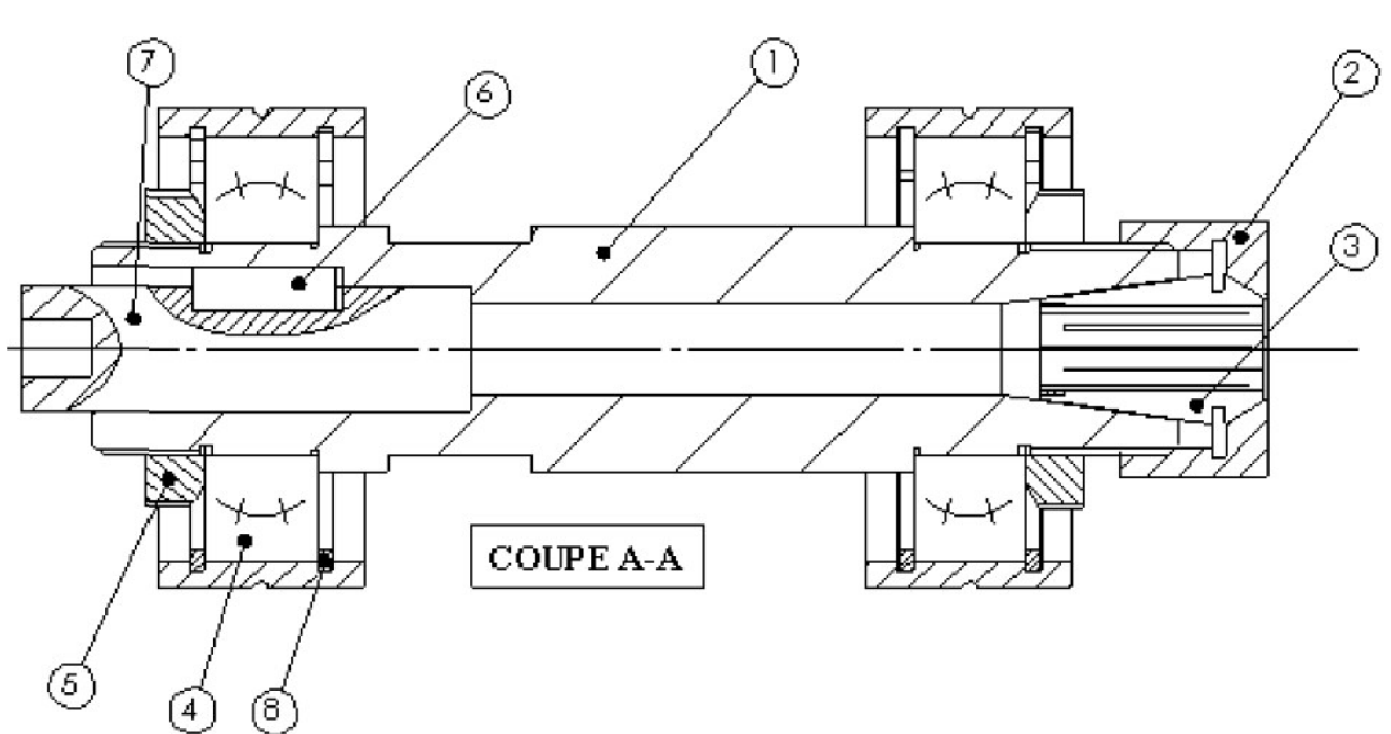

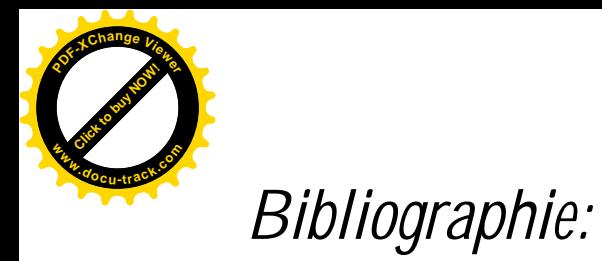

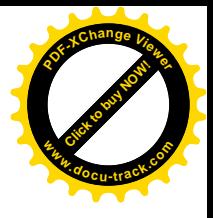

- [1] C.Bathias et J.P Baïlon : La fatigue des matériaux et des structures
- [2] G.Henaff et F.Morel, Fatigue des structures, édition [ellipse 2005].
- [3] A.B.Brand et J.F.Flavenot, Données technologique sur la fatigue, [CETIM1999].
- [5] A. Chevalier, Chevalier: «Guide du dessinateur industriel», édition [Hachette 2004].

[6] R.Butin et M. Pinot, Fabrications mécanique technologie Tome 3édition [Foucher1981].

[7] J.P.Trotignon, Précis de méthodes d'usinage, édition [NATHAN1981]

[8] A.Chevalier, C.Neuvéglise et H.Ribéro, Travaux pratiques technologie dessin pour les candidats : TOURNEUR, édition [DELAGRAVE1973].

[9] Mr IBRIR, cour bureau de méthodes  $5^{\text{eme}}$  année Université SAAD DAHLEB BLIDA [2011/2012]

[10] Mr KEBIR, cour MOCN 5eme année Université SAAD DAHLEB BLIDA [2011/2012]

[11] Mr KEBIR, cour construction mécanique 4eme année Université SAAD DAHLEB BLIDA [2010/2011]